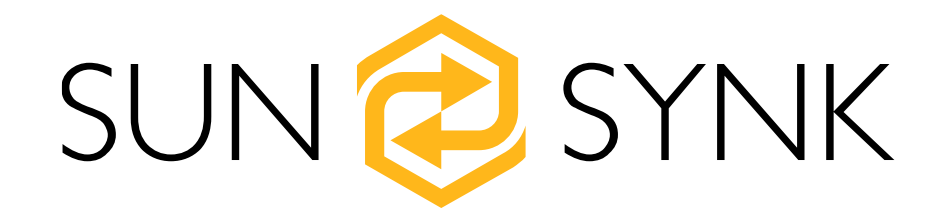

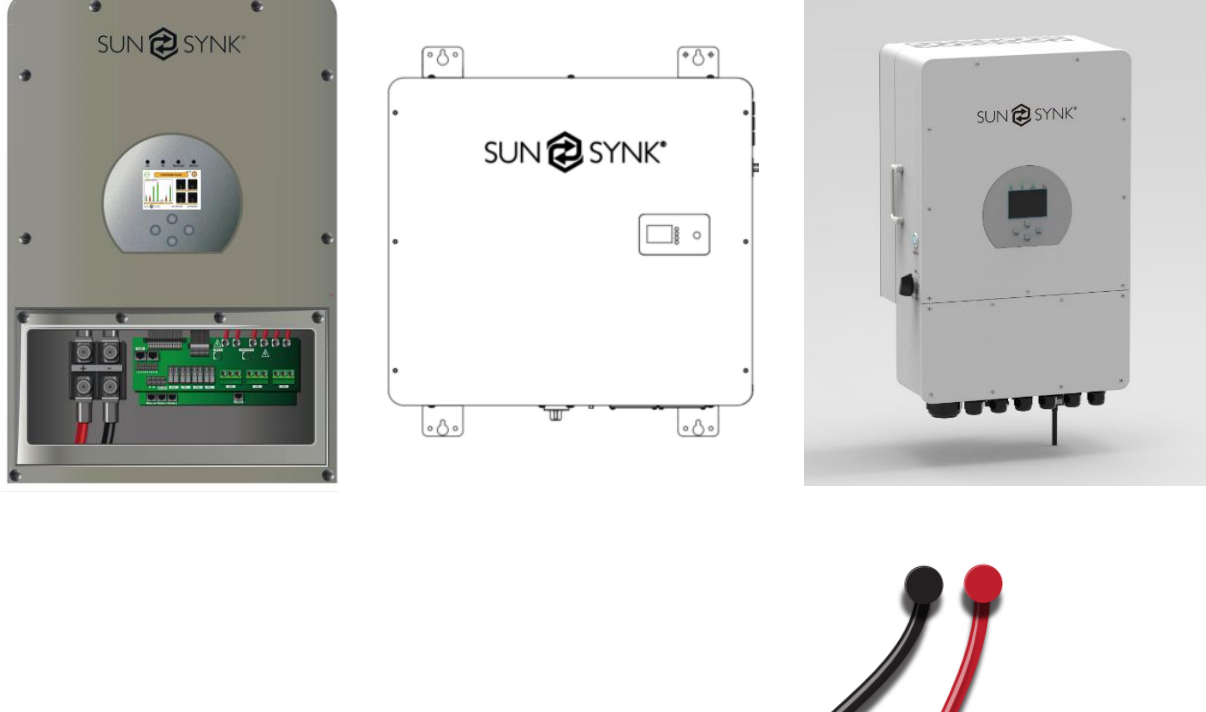

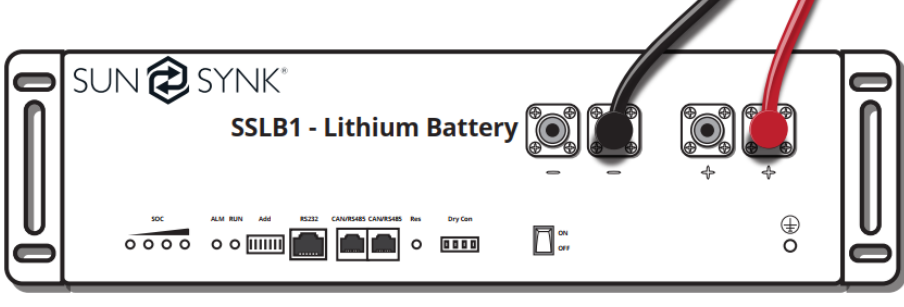

# Battery Compatibility

Global Tech China Ltd, 3 Floor, Wai Yip Industrial Building.171 Wai Yip Street, Kwun Tong, Kowloon, Hong Kong. Tel: +852 2884 4318 Fax: +8522884 4816 www.sunsynk.com / sales@globaltech-china.com / [www.globaltechhk.com](http://www.globaltechhk.com/)

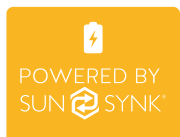

#### **INDEX**

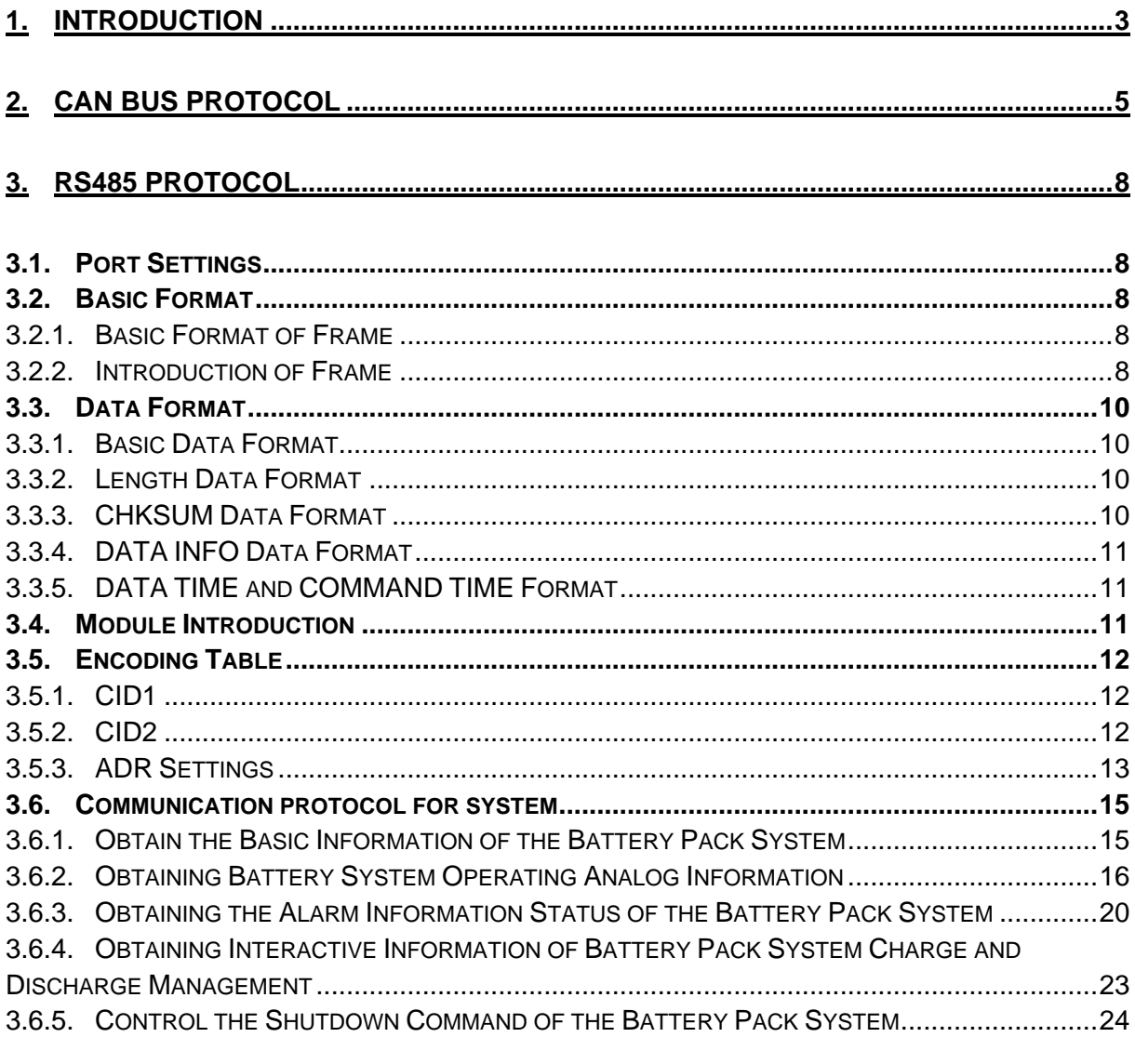

# 4. BATTERIES COMPATIBLE WITH THE SUNSYNK HYBRID INVERTERS....................25

# <span id="page-2-0"></span>**1. INTRODUCTION**

This Battery Compatibility document is applied to all Sunsynk Hybrid Inverters, including three-phase, standard single-phase, rack-mounted single-phase, and the Lifelynk.

Sunsynk Hybrid Inverters can work with both lithium and AGM batteries.The type of battery you choose would often depend upon your budget. In the case of using lithiumion batteries, these operate according to the Battery Management System (BMS). Without the use of a BMS, it is very difficult for the inverter to know the State of Charge (SOC). Therefore, the BMS will provide the inverter with the SOC and the maximum charge and discharge parameters that are allowed for that particular battery.

When connecting a lithium battery, you must hook up a communication cable between the inverter and the battery. Every battery has different settings, so you need to refer to the manufacturer user manual and also check on our user manual to see if that particular battery can be used. The battery may look like this:

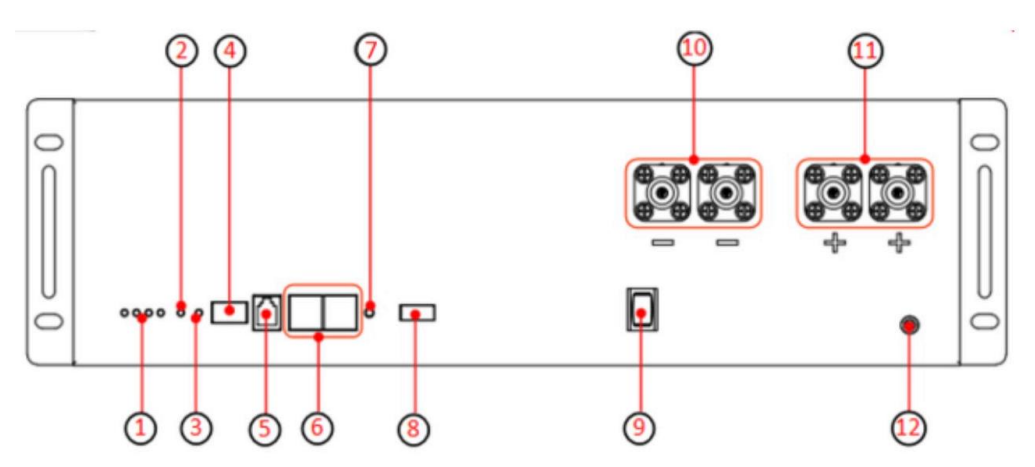

**Figure 1 – Connections of the Sunsynk SSLB1 Lithium Battery.**

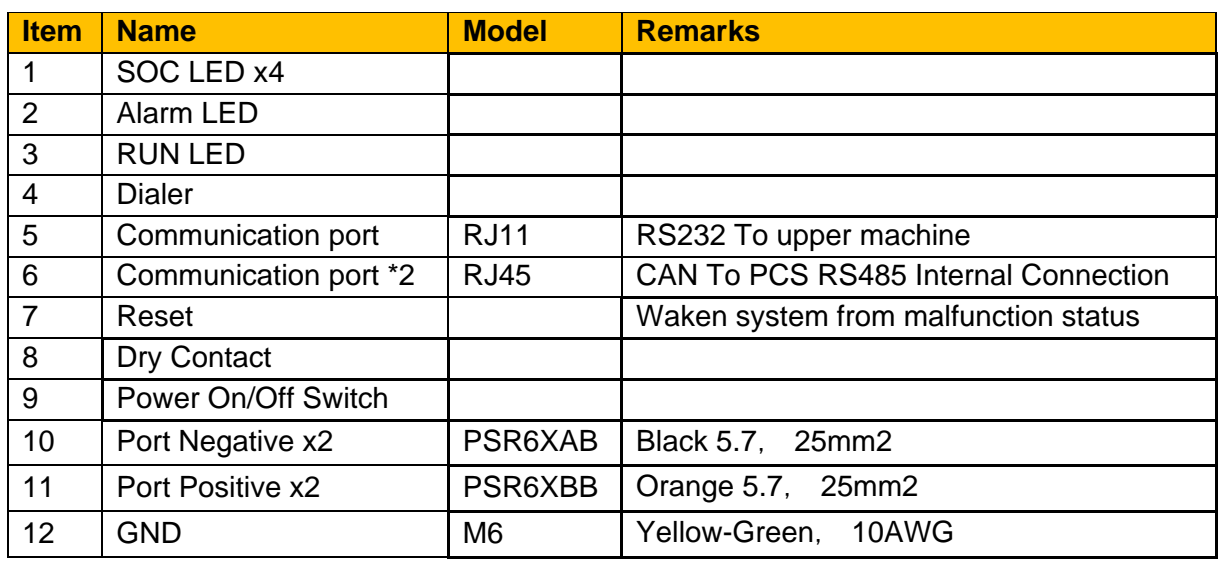

Depending on the type of battery you are using, it may require either CAN/RS485 or RS232 communication. Sunsynk Hybrid Inverters support both methods of communication.

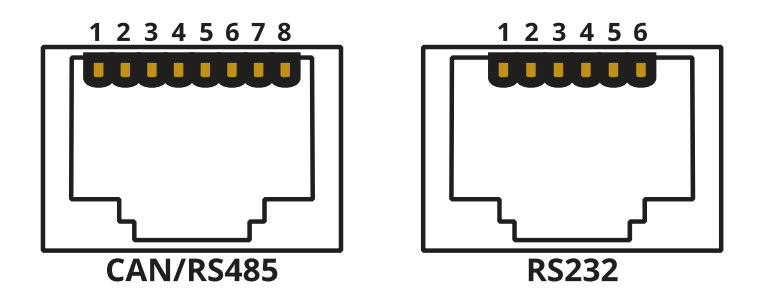

#### **CAN/RS485 and RS232 pins description.**

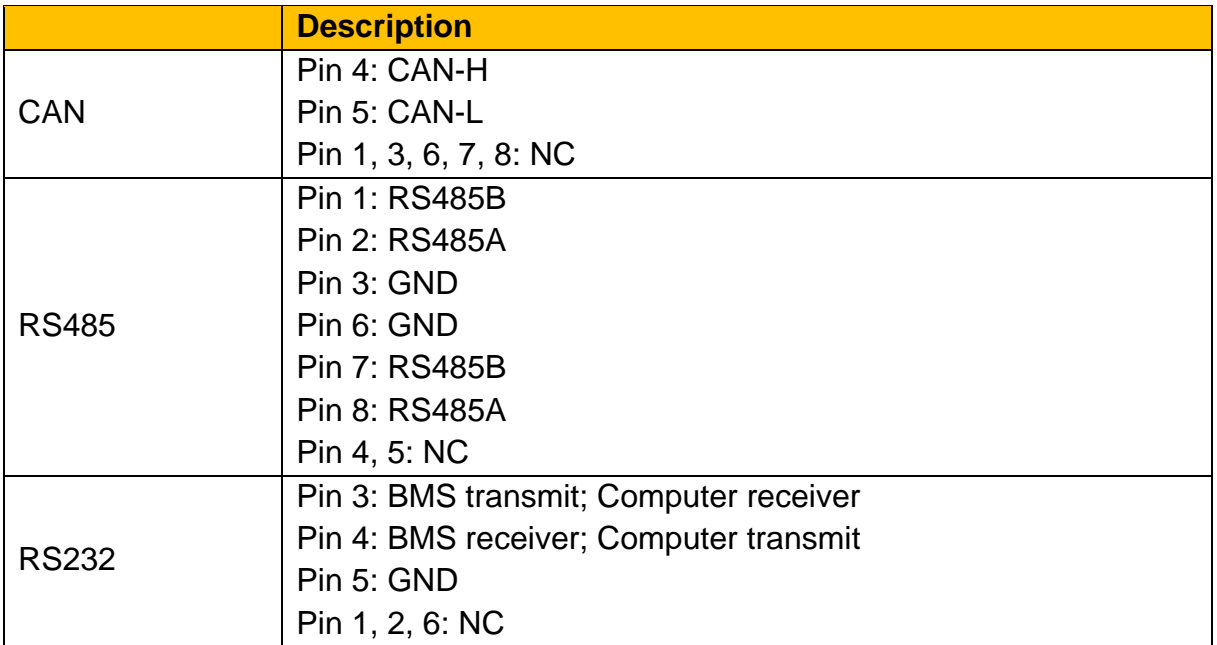

In the following sections, some specifications of these protocols and the batteries that are compatible with the Sunsynk Hybrid Inverters will be presented.

# <span id="page-4-0"></span>**2. CAN BUS PROTOCOL**

Utilize standard frame, a communication rate of 500kbps, and a data transmission cycle equals 1s. The inverter replies every second: 0x305: 00-00-00-00-00-00-00-00.

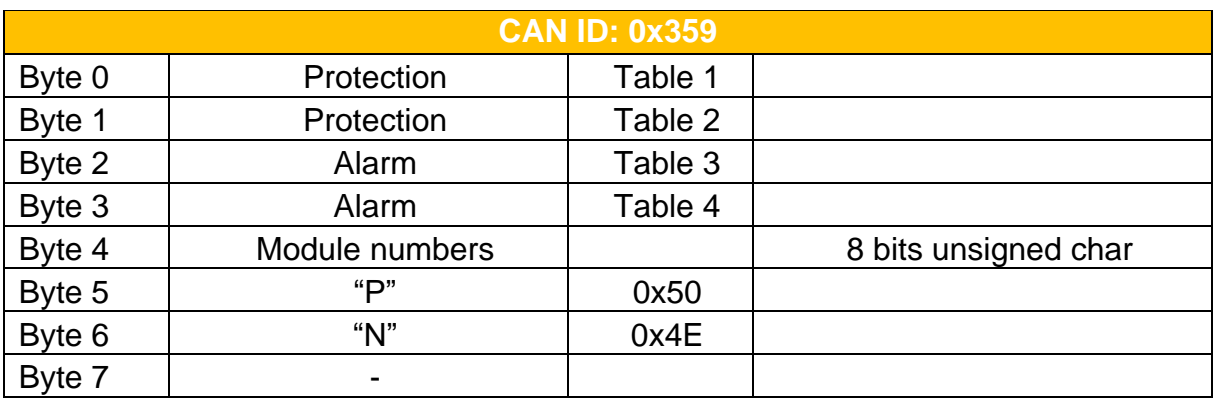

#### **Table 1**

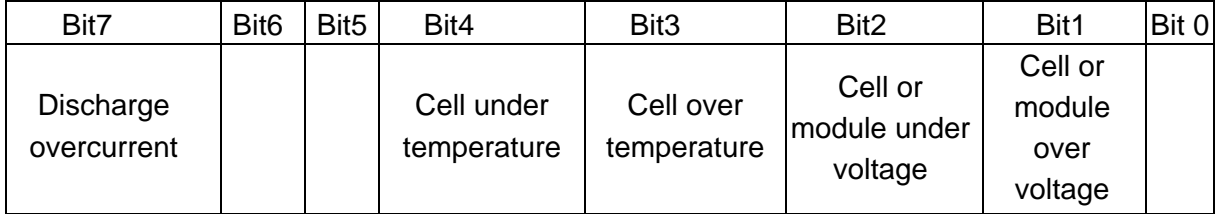

#### **Table 2**

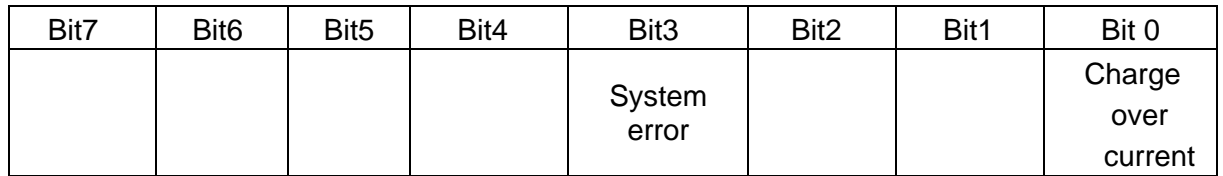

#### **Table 3**

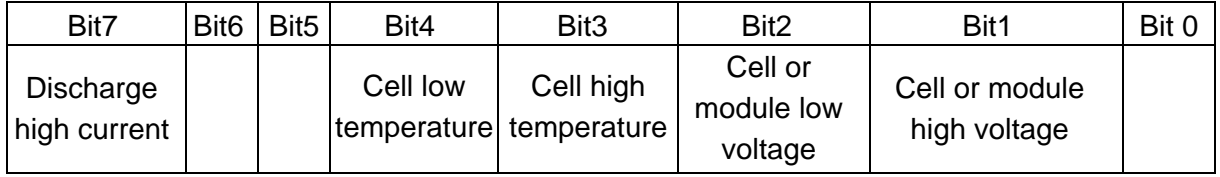

#### **Table 4**

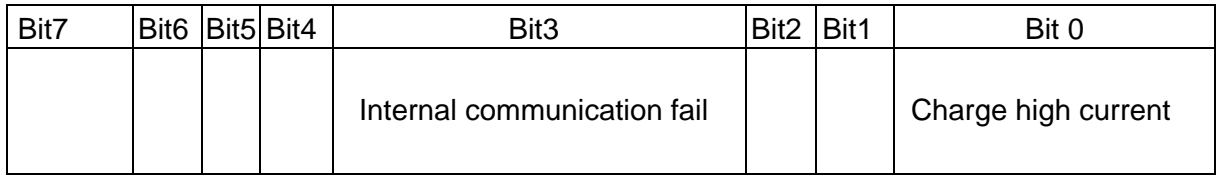

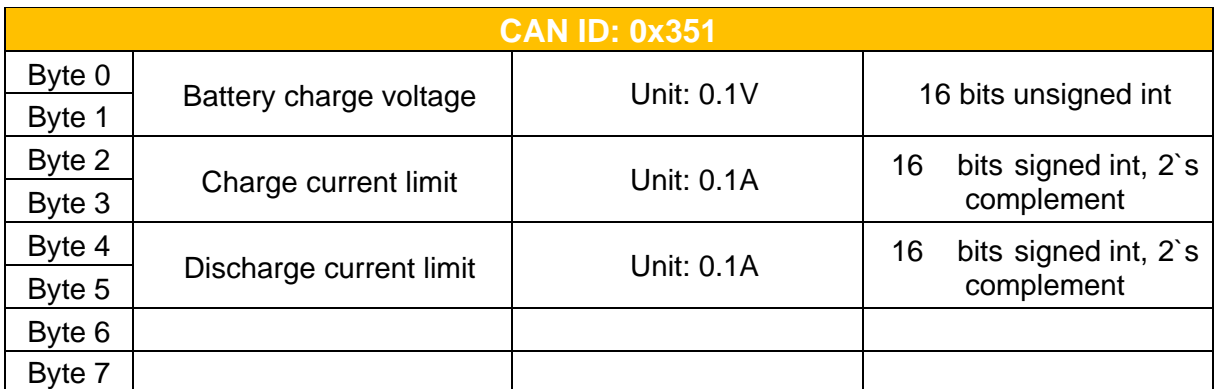

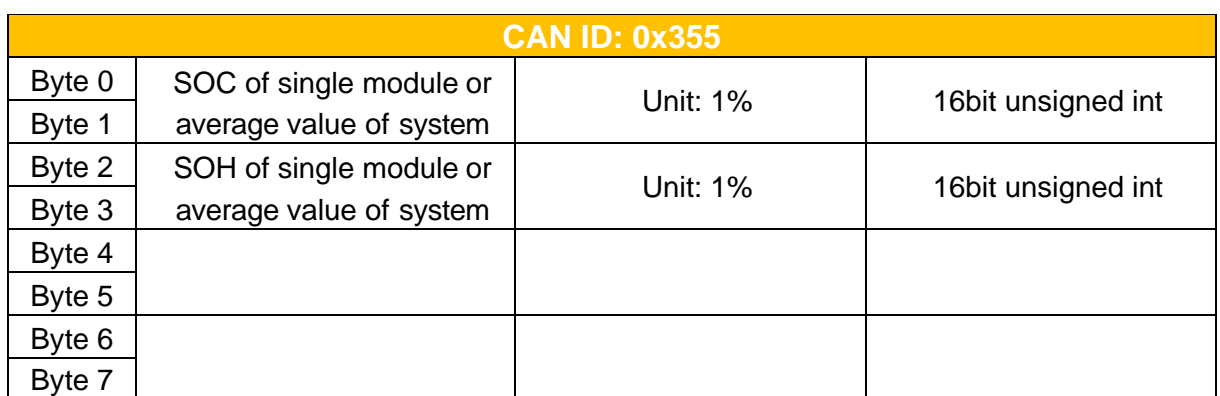

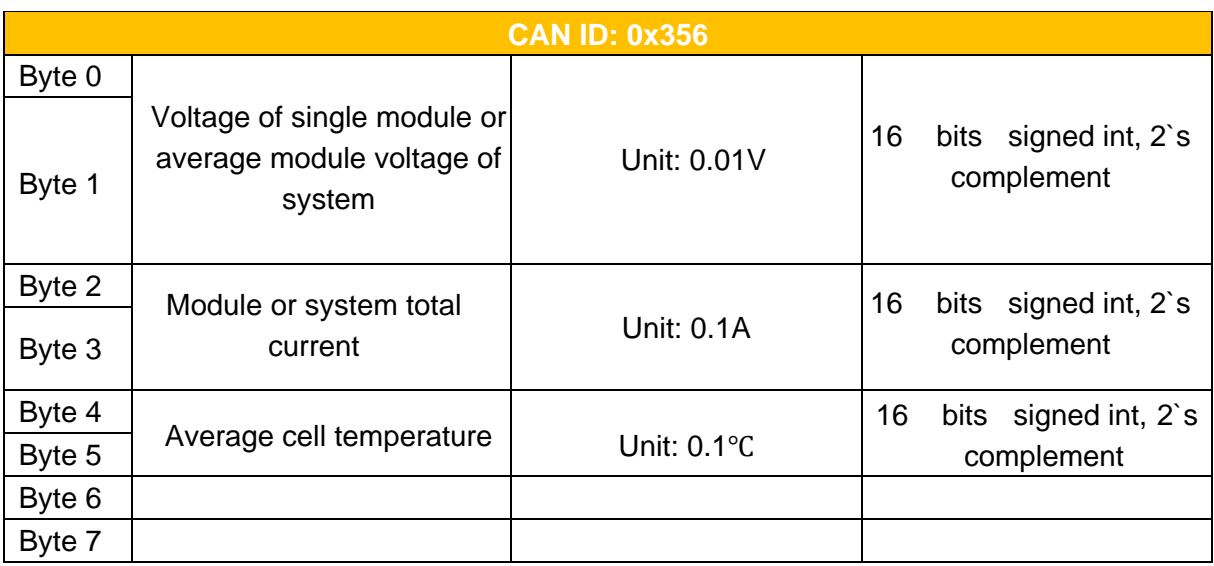

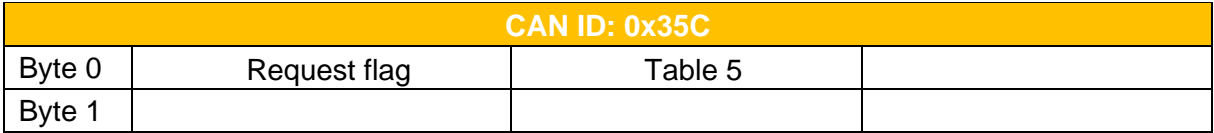

# **Table 5**

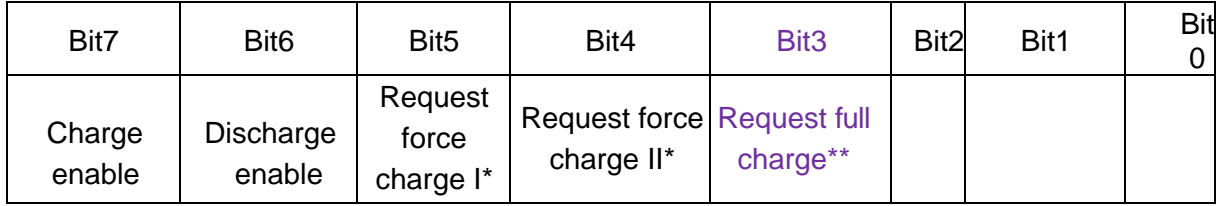

\*For US2000B: Please use bit 5, the SOC range is: 15~19%. Bit 4 is NULL. \*For US2000B-Plus: Bit 5 the SOC range is 5~10%

Bit 5 is designed for inverter to allow the battery to shut down and be able to wake the battery up to charge it.

Bit 4 is designed if the inverter does not want the battery to shut down and be able to charge the battery before shut down to avoid low energy. We suggest inverter to use this bit.

In this case, the inverter itself should set a threshold of SOC. After force charge, only when battery SOC is higher than this threshold, then the inverter will allow discharge to avoid force charge and discharge status change frequently.

#### **\*\*Request full charge:**

Reason: when the battery is not fully charged for a long time, the accumulative error of SOC calculation will be too high and may not able to be charged or discharged as expected capacity.

Logic: if SOC never higher than 97% in 30 days, will set this flag to 1. And when the SOC is  $\geq$  97%, the flag will be 0.

How to: we suggest inverter to charge the battery by the grid when this flag is 1.

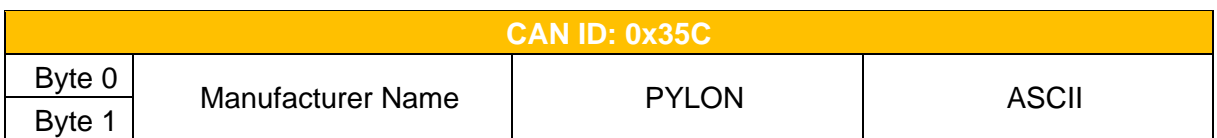

# <span id="page-7-0"></span>**3. RS485 PROTOCOL**

# <span id="page-7-1"></span>**3.1. Port Settings**

Transmission Rate: 115.2 kb/s (recommended), 9.6 kb/s. Format:

- Start bit 1 bit
- Data bit 8 bit
- Stop it 1 bit
- Without Parity

#### <span id="page-7-2"></span>**3.2. Basic Format**

# <span id="page-7-3"></span>**3.2.1. Basic Format of Frame**

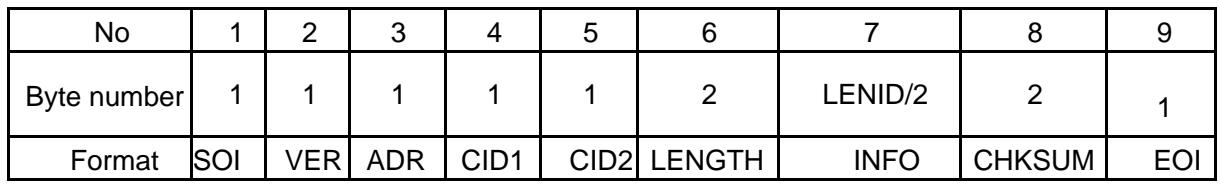

# <span id="page-7-4"></span>**3.2.2. Introduction of Frame**

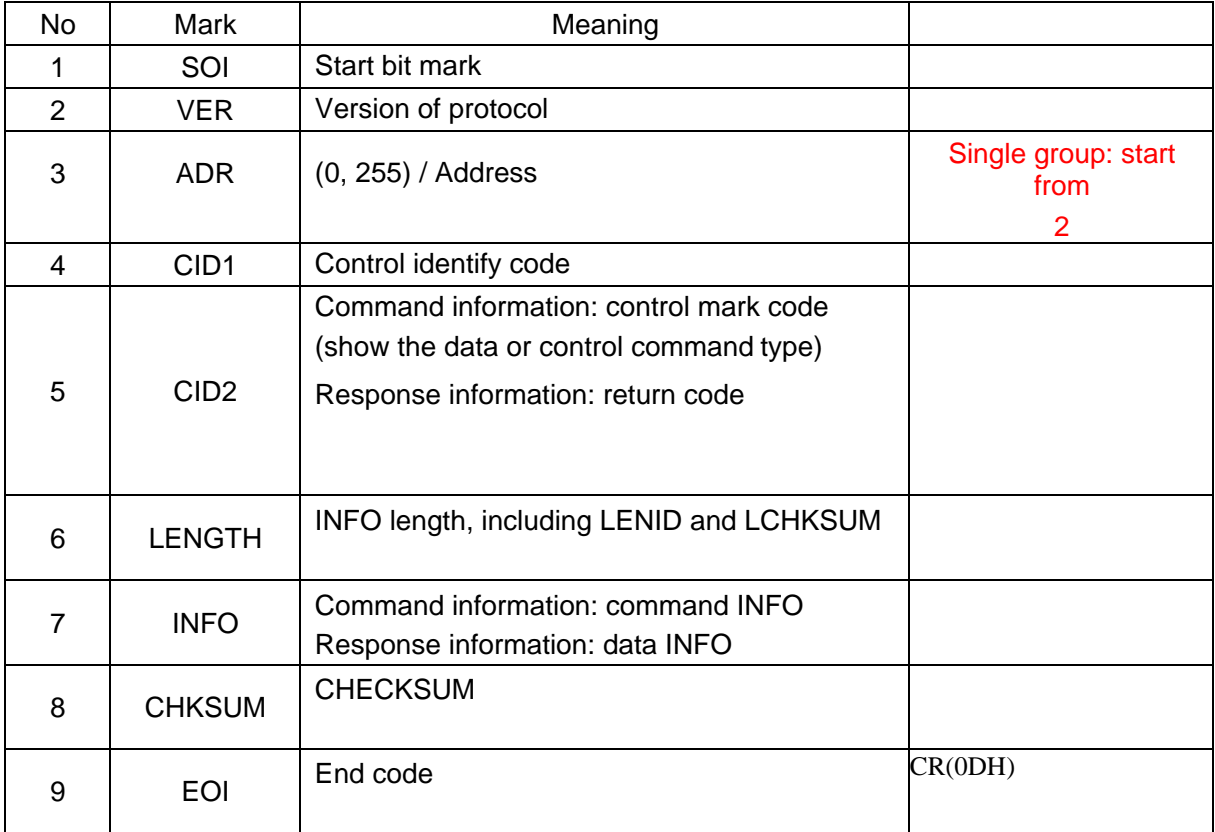

#### ■ Command INFO

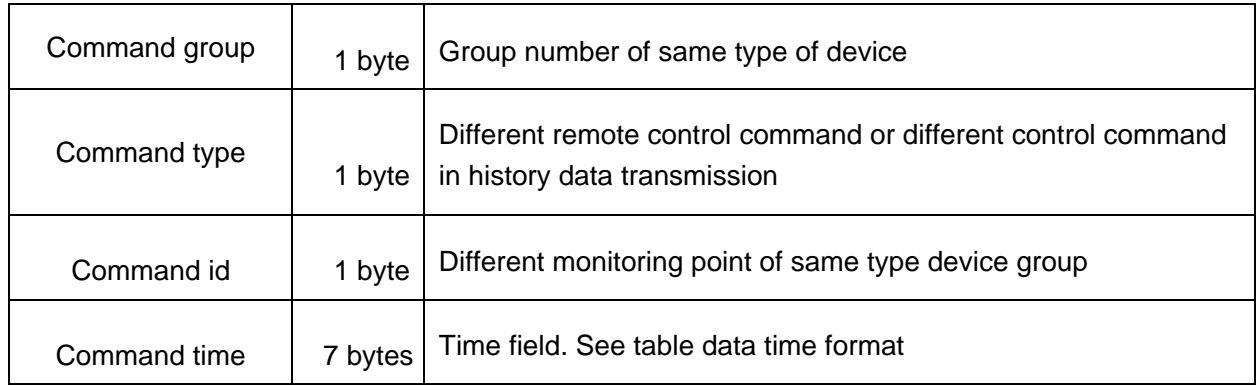

# ■ Data INFO

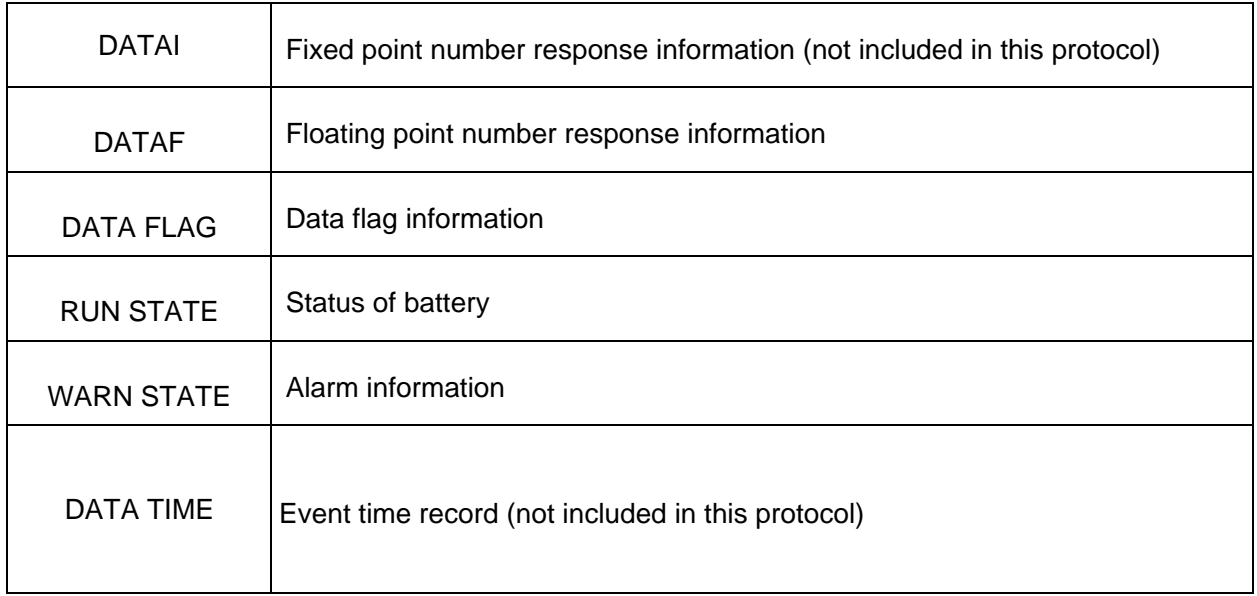

# ■ Data INFO Flag Format

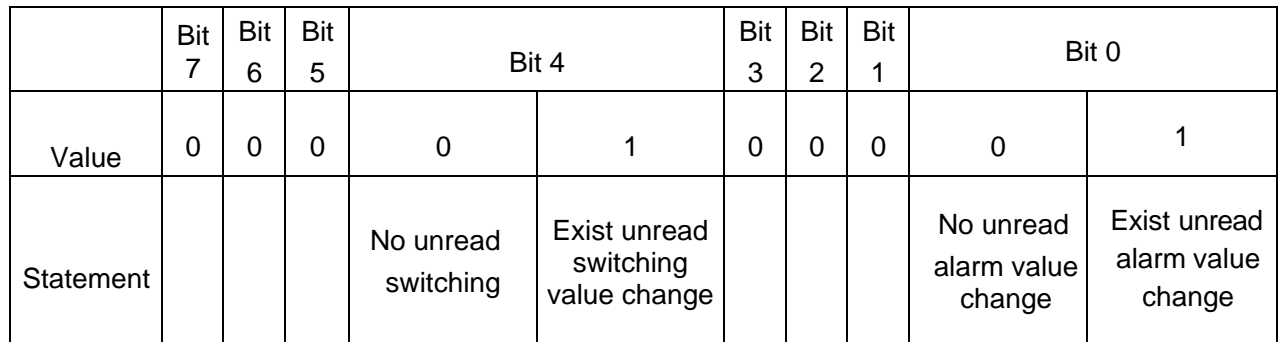

# <span id="page-9-0"></span>**3.3. Data Format**

# <span id="page-9-1"></span>**3.3.1.Basic Data Format**

SOI and EOI are explained and transferred in HEX. Other items are explained in HEX, transferred in HEX-ASCII, each byte contains 2 ASCII. E.g. CID2 = 4BH, transfer in 2 byte, 34H ( "4" in ASCII ), and 42H ("B" in ASCII).

# <span id="page-9-2"></span>**3.3.2. Length Data Format**

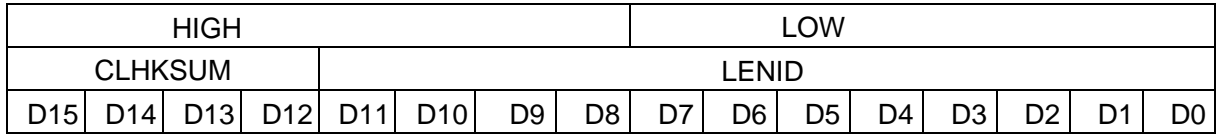

LENID represents the number of ASCII code bytes of the INFO item. When LENID=0, INFO is empty, that is, there is no item. It means the number of byte of ASCII in INFO, when  $LENID = 0$ , means  $INFO$  is empty.

LENID has 12 bits, data package should smaller than 4095 bytes.

In LENGTH transmission, the high byte is transmitted first, and then the low byte is transmitted in four ASCII codes.

To calculate LCHKSUM: D11D10D9D8+D7D6D5D4+D3D2D1D0, add the sum, modulus 16 take remainder, then do a bitwise invert and then plus 1.

Example:

The number of bytes of ASCII code in INFO is 18, that is, LENID=000000010010B. In INFO the number of ASCII is 18, then  $LENID = 000000010010B$ D11D10D9D8+D7D6D5D4+D3D2D1D0=0000B+0001B+0010B=0011B.

The remainder of modulus 16 is / modulus 16 the remainder  $= 0011B$ .

Invert and add 1 to /do a bitwise invert and plus  $1 = 1101B$ .  $LCHKSUM = 1101B.$ LENGTH = 1101000000010010B, trans: D012.

# <span id="page-9-3"></span>**3.3.3. CHKSUM Data Format**

The calculation of CHKSUM is that except SOI, EOI and CHKSUM, other characters are accumulated and summed according to the ASCII code value, and the result is modulo 65536Invert the remainder and add 1.

Except for SOI, EOI and CHKSUM, add sum number of other characters in ASCII, the result modulus 65536 take remainder, then do a bitwise invert and then plus 1.

Example:

If we have a character: "~1203400456ABCEFEFC71\R " ( "~" is SOI, "CR" is EOI).

The last 5 character "FC71\R", the FC71 is the CHKSUM.

Calculate: 1'+ '2'+ '0'+ …+'F'+ 'E'=31H+32H+30H+…+46H+45H=038FH

038FH modulus 65535 remainder = 038FH, do a bitwise invert and plus 1 = FC71H.

# <span id="page-10-0"></span>**3.3.4. DATA INFO Data Format**

Analog quantity is transmitted in form of fixed-point or floating-point.

- Fixed-point (integer, 2 bytes),
- This protocol uses fixed-point
- Signed integer:  $32768 +32767$
- Unsigned integer:  $0 \sim +65535$

# <span id="page-10-1"></span>**3.3.5.DATA TIME and COMMAND TIME Format**

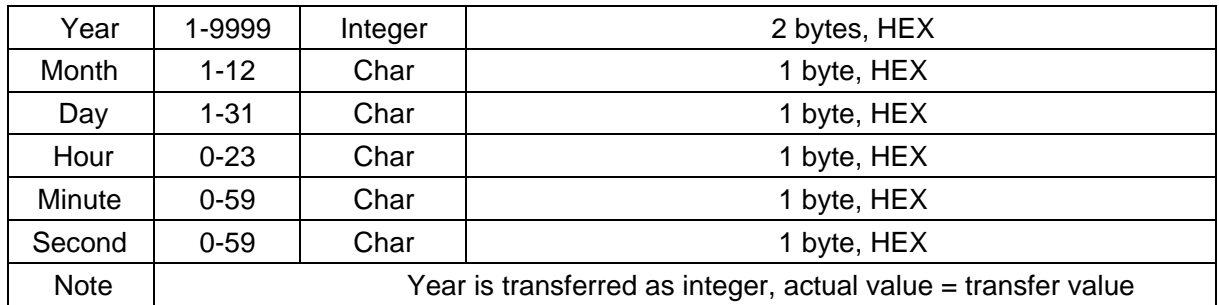

# <span id="page-10-2"></span>**3.4. Module Introduction**

Use RS485 bus with default communication rate 9600 BPS

# <span id="page-11-1"></span><span id="page-11-0"></span>**3.5. Encoding Table 3.5.1.CID1**

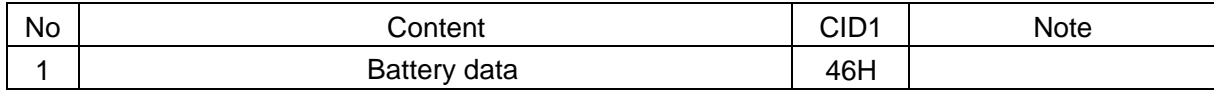

# <span id="page-11-2"></span>**3.5.2.CID2**

Command Information

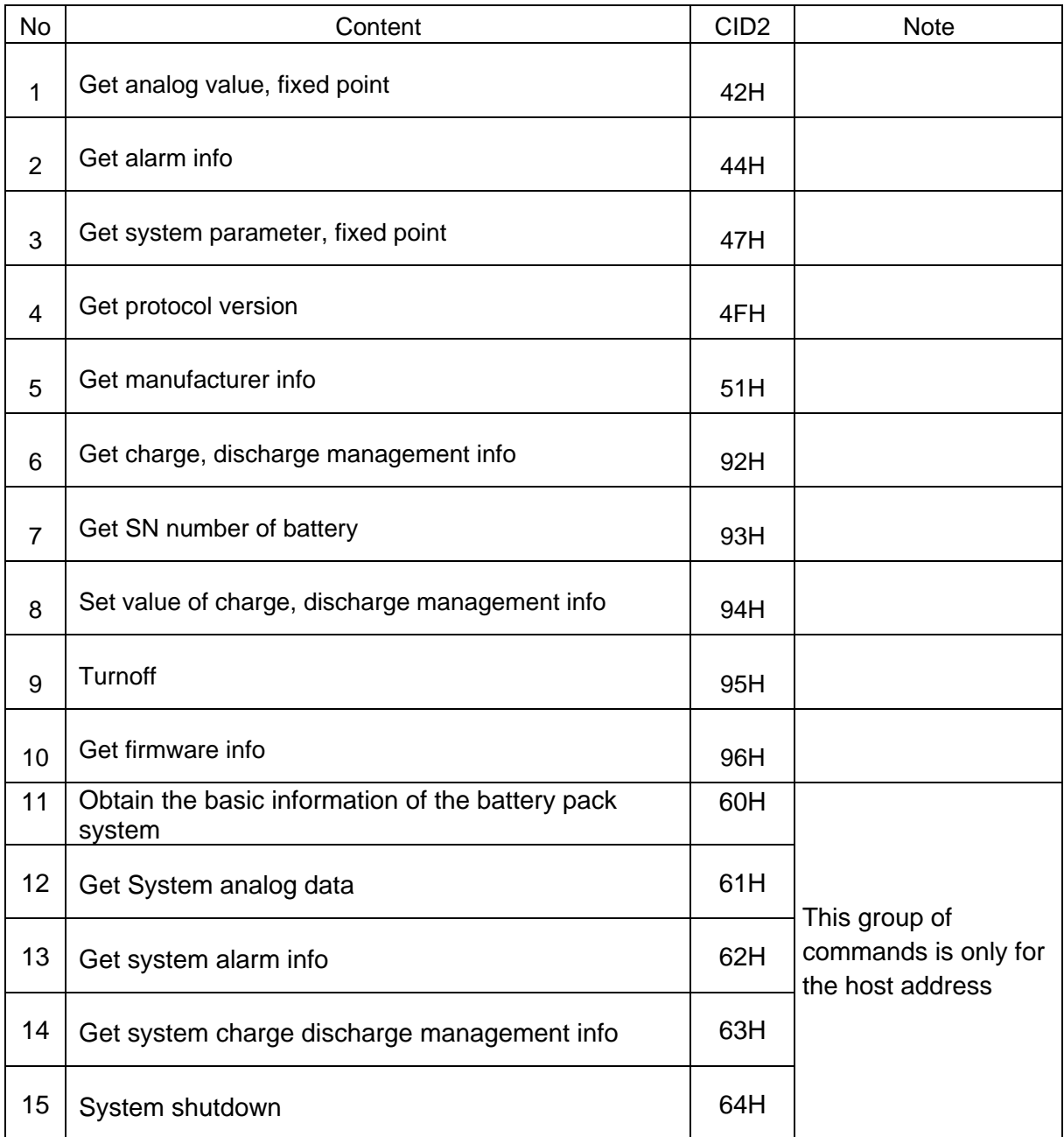

#### ■ Response Information

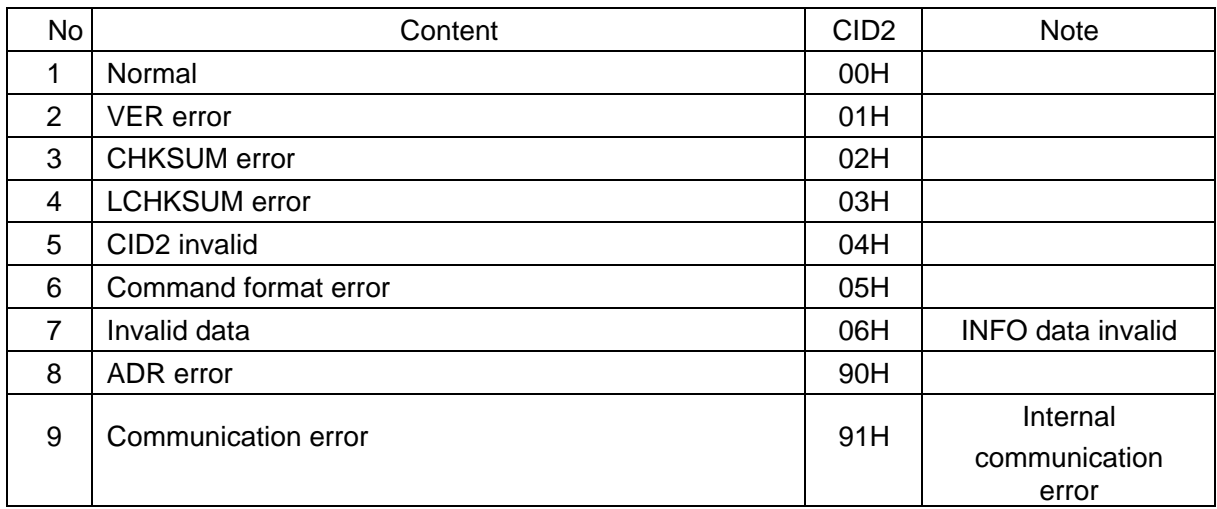

#### ■ Fixed Point Type

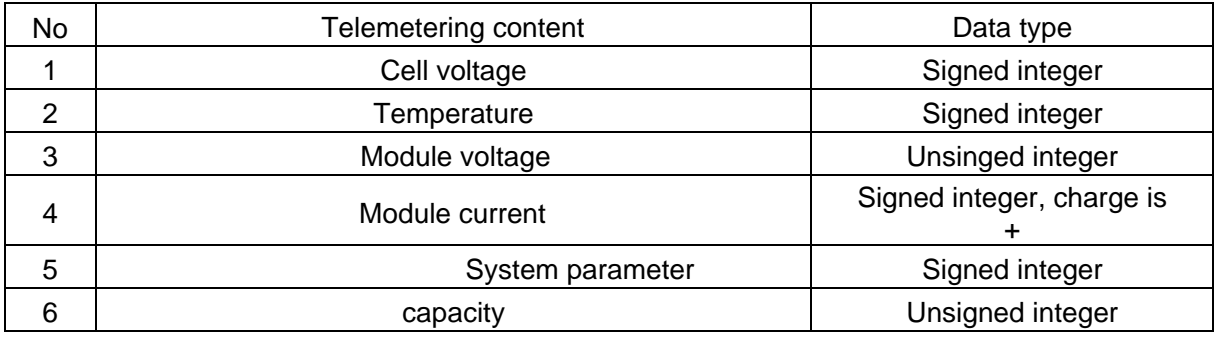

# <span id="page-12-0"></span>**3.5.3. ADR Settings**

Refer to the product specification for the definition of product dialing code. Each group can be cascaded at most n units (refer to the battery product manual), and the battery address is:

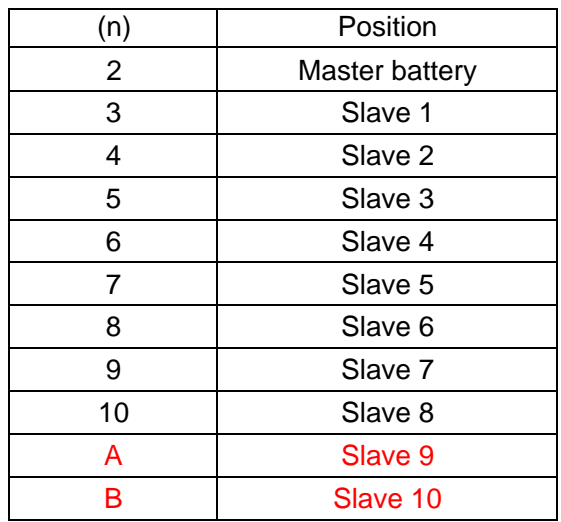

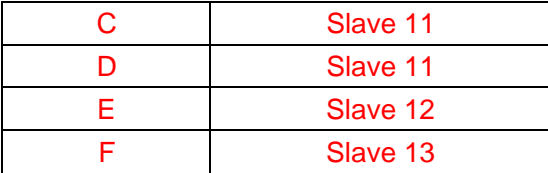

Dip switch 2-4 of master battery has the function of change the group address. 1 is up, 0 is down.

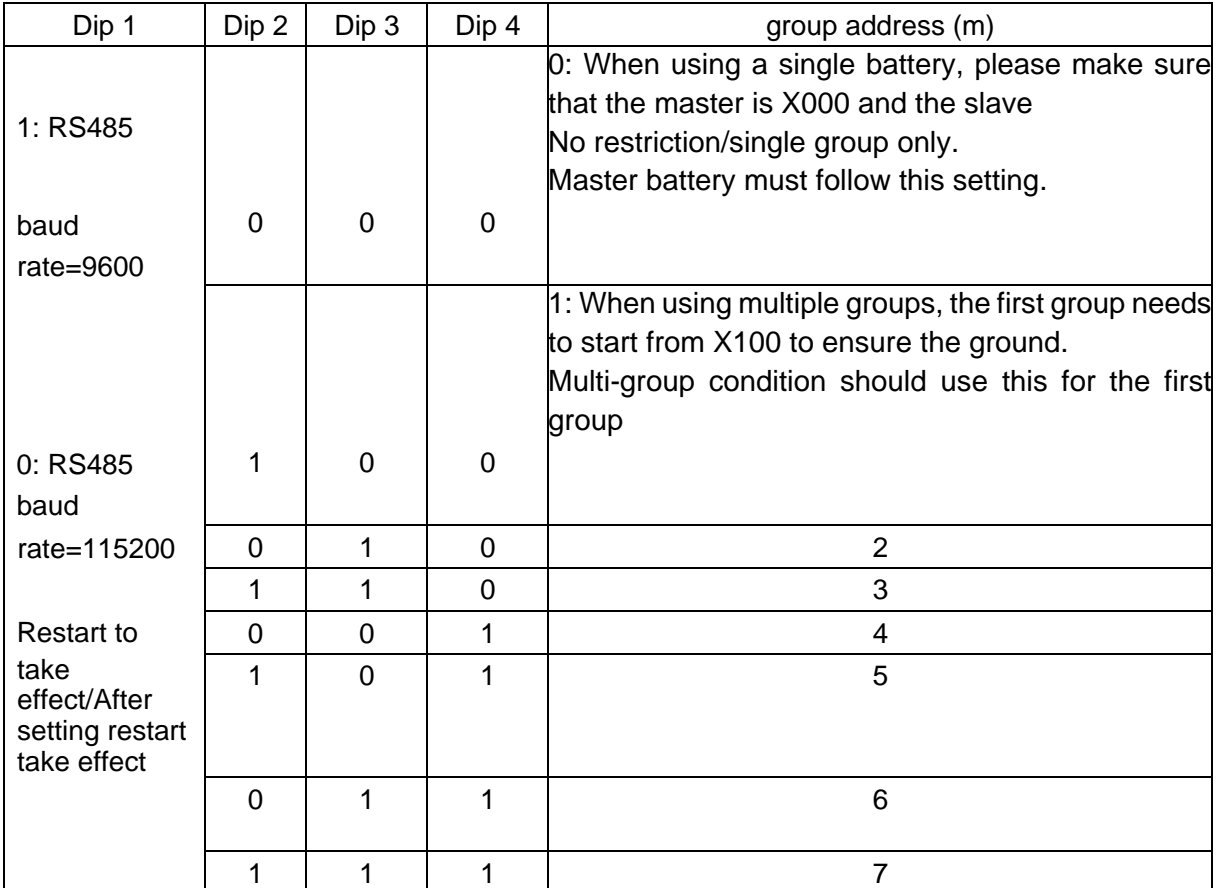

How to get the information of a single battery: ADR = battery address + group address =  $0x0n + 0x10^*m$ 

E.g.:

1) Single group slave 4:  $n = 5$ ;  $m = 0$  $ADR = 0x05 + 0x10^*0 = 0x05$ ; INFO of COMMAND = ADR = 0x05

2) multi group, group 3, slave 6;  $n = 7$ ;  $m = 3$  $ADR = 0x07 + 0x10*3 = 0x37$ ; INFO of COMMAND = ADR =  $0x37$ 

# <span id="page-14-0"></span>**3.6. Communication protocol for system**

Obtain system information by asking the host of each group.

The query command is fixed, and the address is related to the dialing code of the host. The following commands only support host address response, that is, only addresses 12, 22, 32, 42, 52, 62, 72 are valid, and other addresses are invalid.

For the analog quantity information that does not exist in some models, upload the FF placeholder.

# <span id="page-14-1"></span>**3.6.1.Obtain the Basic Information of the Battery Pack System**

■ Command

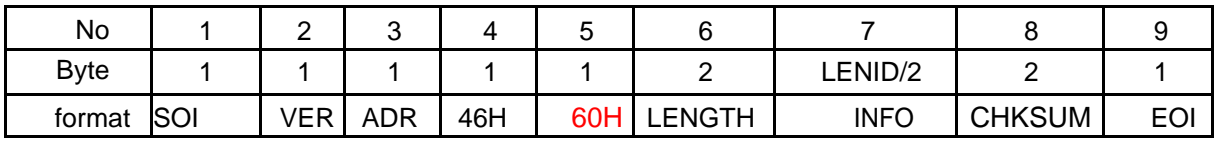

#### ■ Response

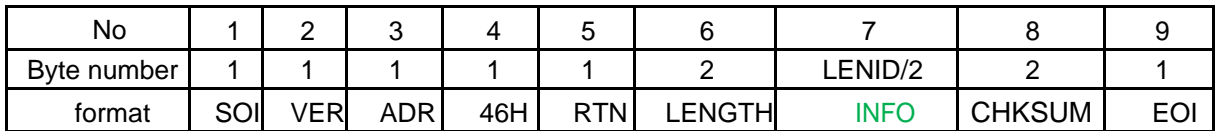

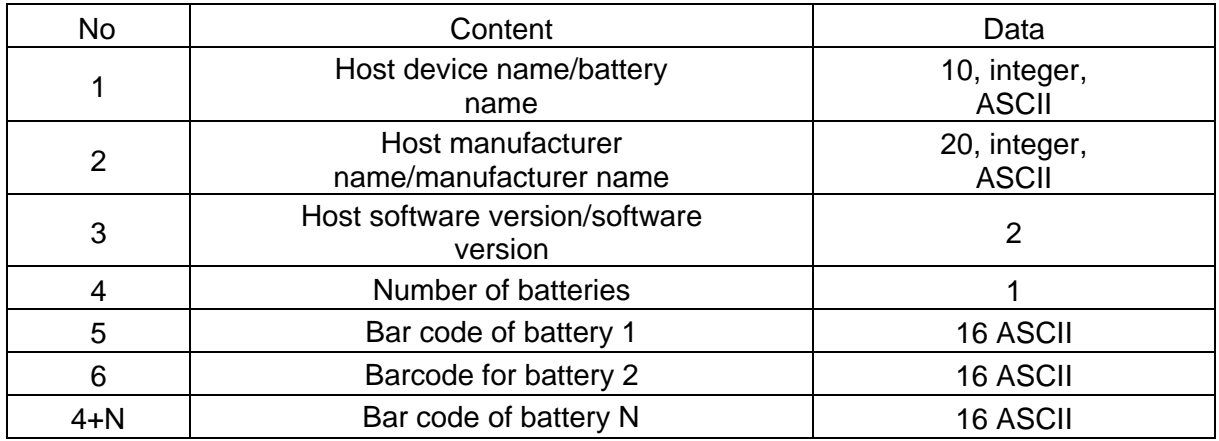

#### E.g. :

Send command/send command:7E 32 30 31 32 34 36 36 30 30 30 30 30 30 46 44 41 42 0D

#### Response data/receive data:

7E 32 30 31 32 34 36 30 30 36 30 38 32 34 36 36 46 37 32 36 33 36 35 35 46 34 43 30 30 30 3030 30 35 30 37 39 36 43 36 46 36 45 30 30 30 30 30 30 30 30 30 30 30 30 30 30 30 30 30 30 30 3030 30 30 30 30 30 30 30 30 30 30 30 30 30 39 30 32 33 30 33 31 33 32 33 33 33 34 33 35 33 36 33 3733 38 33 39 36 31 36 32 36 33 36 34 36 35 36 36 33 31 33 31 33 32 33 33 33 34 33 35 33 36 33 3733 38 33 39 36 31 36 32 36 33 36 34 36 35 36 36 45 33 35 33 0D

Meaning of response data:

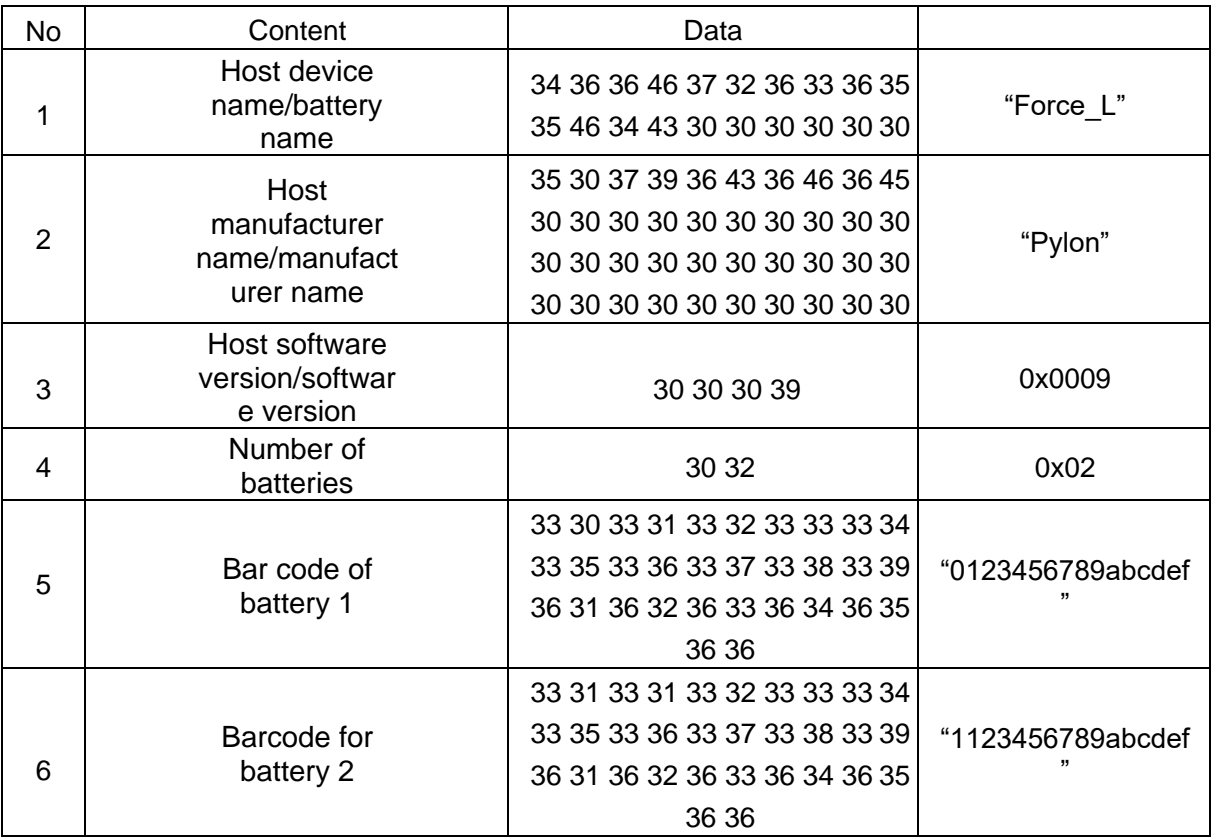

# <span id="page-15-0"></span>**3.6.2.Obtaining Battery System Operating Analog Information**

#### ■ Command

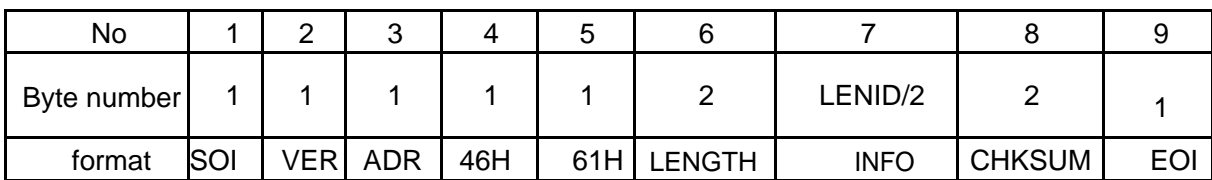

■ Response

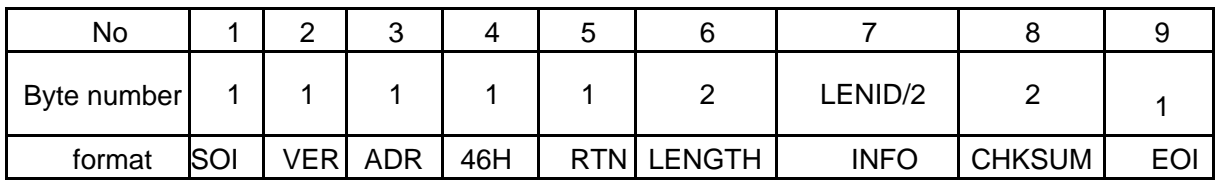

#### INFO Content

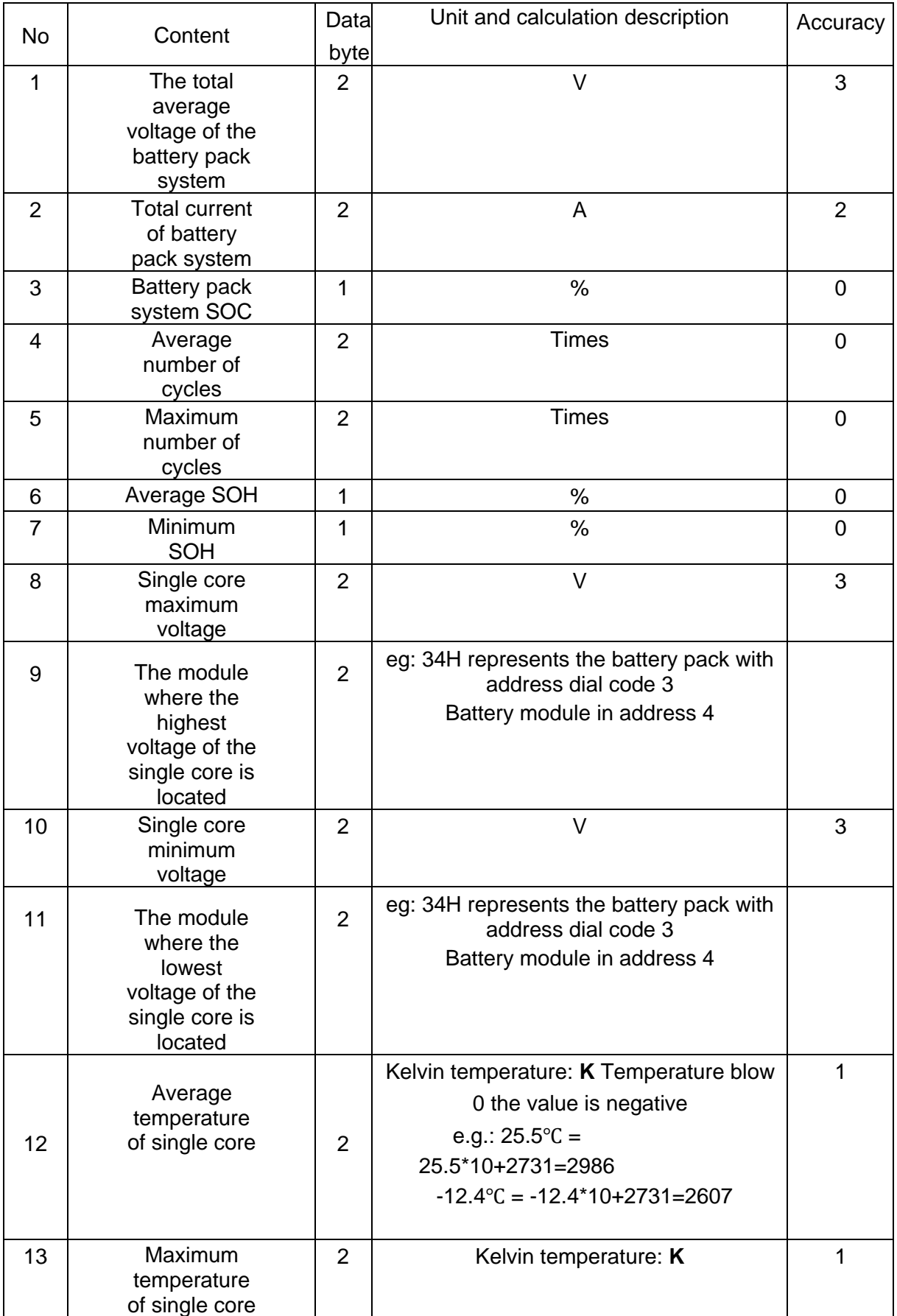

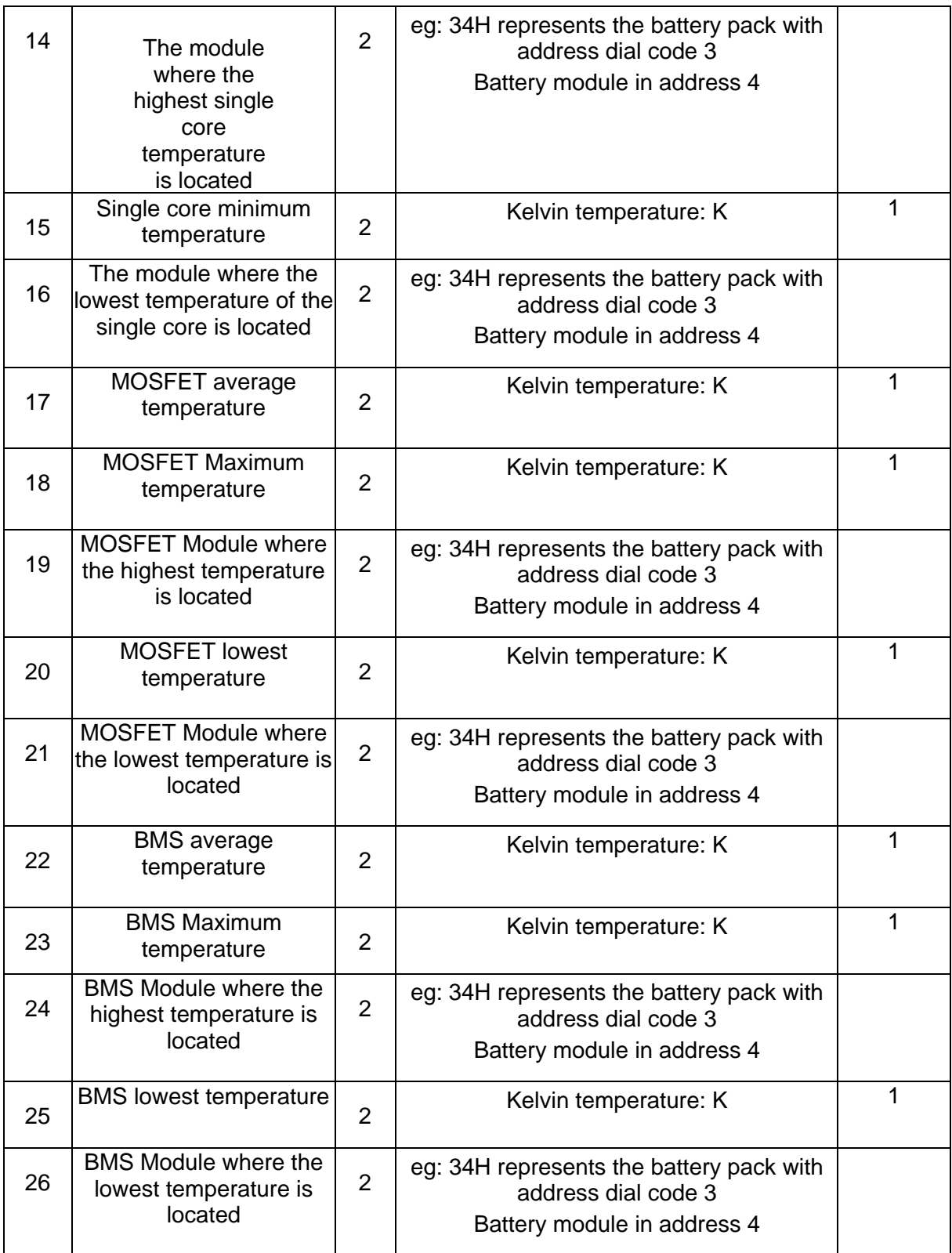

E.g.:

Send command/send command:

7E 32 30 31 32 34 36 36 31 30 30 30 30 46 44 41 41 0D

#### Response data/receive data:

7E 32 30 31 32 34 36 30 30 38 30 36 32 32 45 35 33 36 31 41 38 36 32 30 39 44 34 30 42 37 3436 32 36 31 30 44 42 38 30 30 33 34 30 43 42 42 30 30 31 34 30 42 41 41 30 42 42 37 30 30 33 3530 42 39 44 30 30 31 35 30 42 41 41 30 42 42 38 30 30 33 36 30 42 39 43 30 30 31 36 30 42 41 4130 42 42 36 30 30 33 37 30 42 39 45 30 30 31 37 45 38 36 32 0D

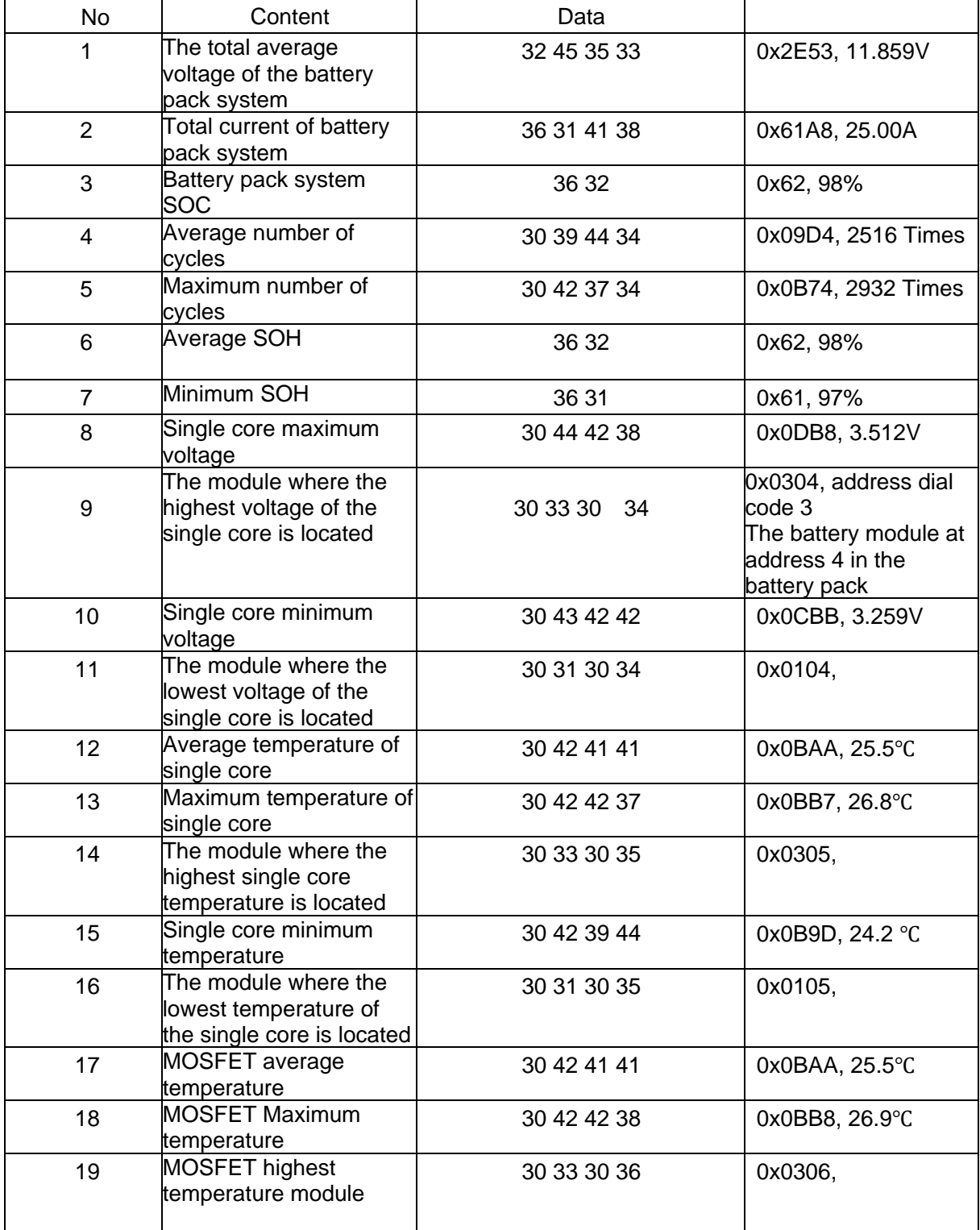

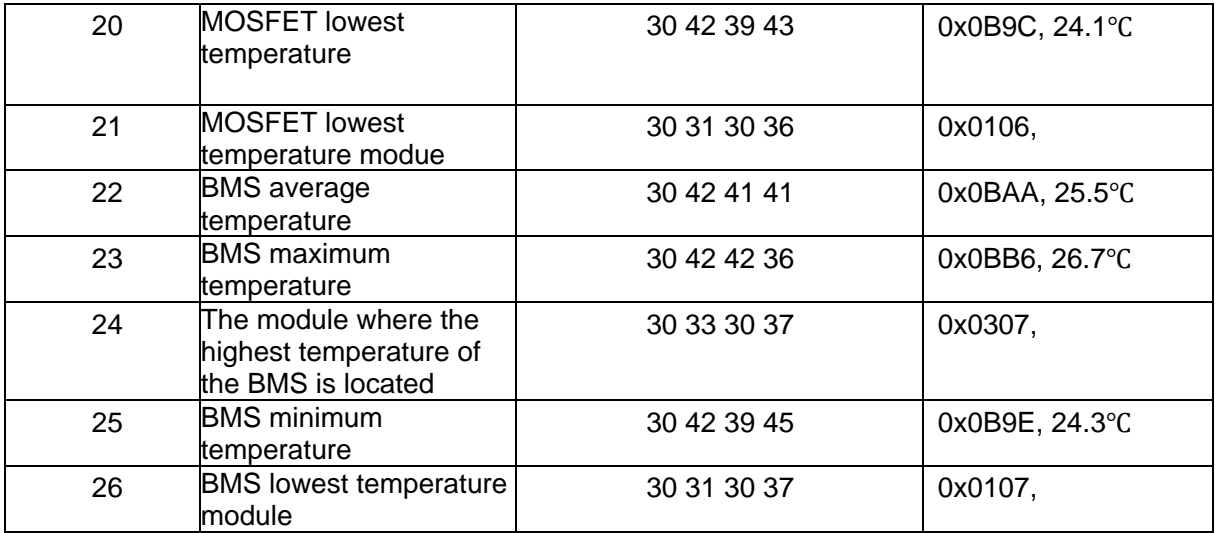

# <span id="page-19-0"></span>**3.6.3.Obtaining the Alarm Information Status of the Battery Pack System**

■ Command

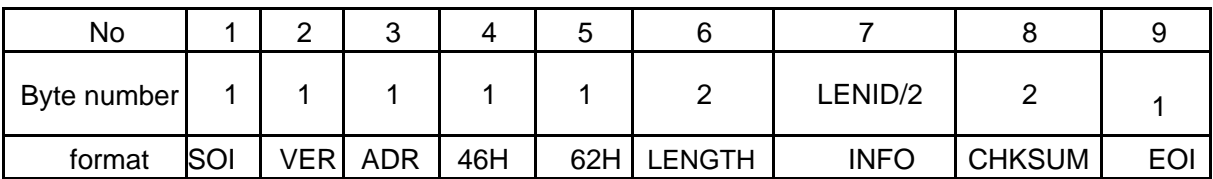

# ■ Response

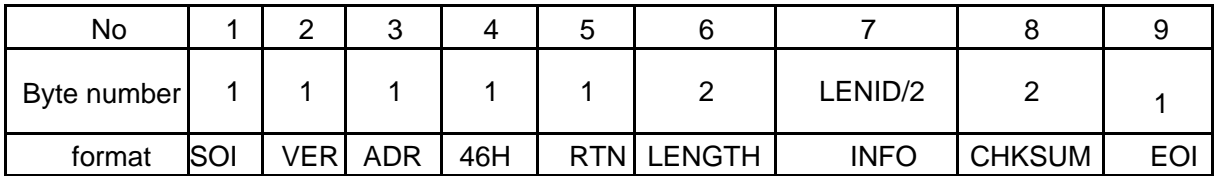

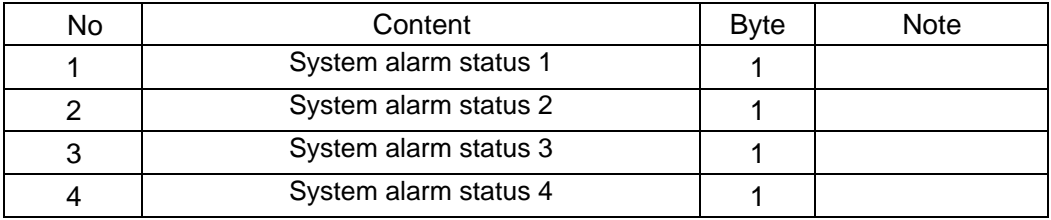

# System alarm status 1

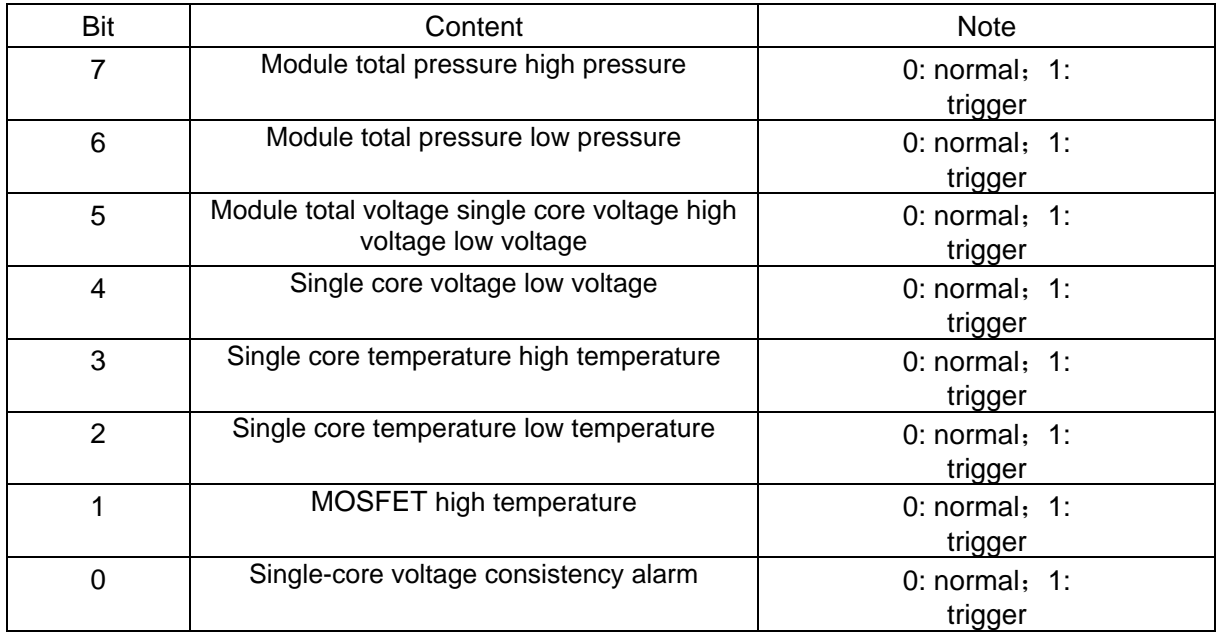

# System alarm status 2

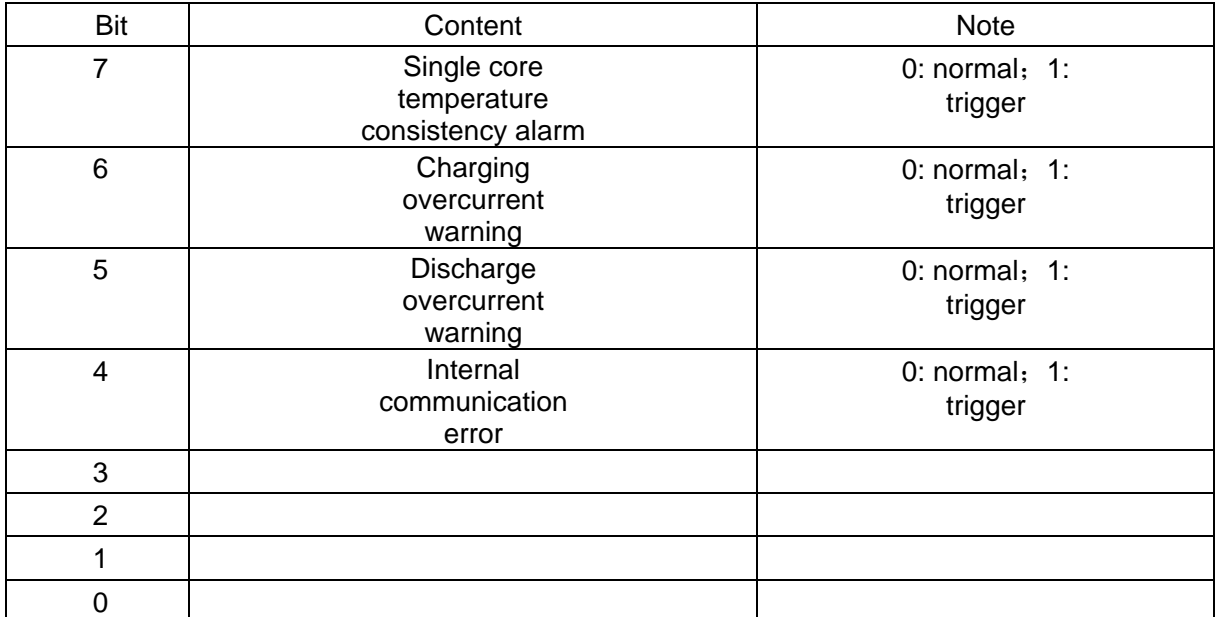

#### System protection status 1

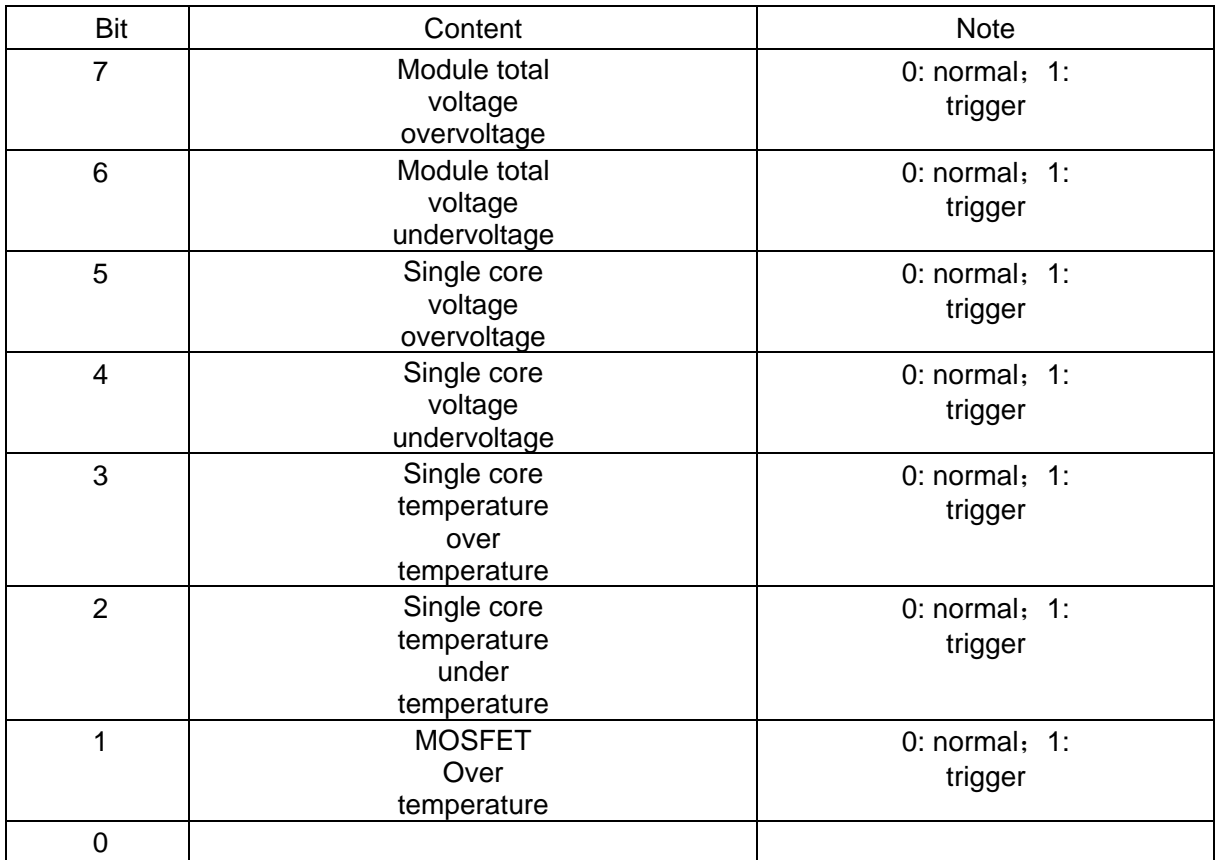

System protection status 2

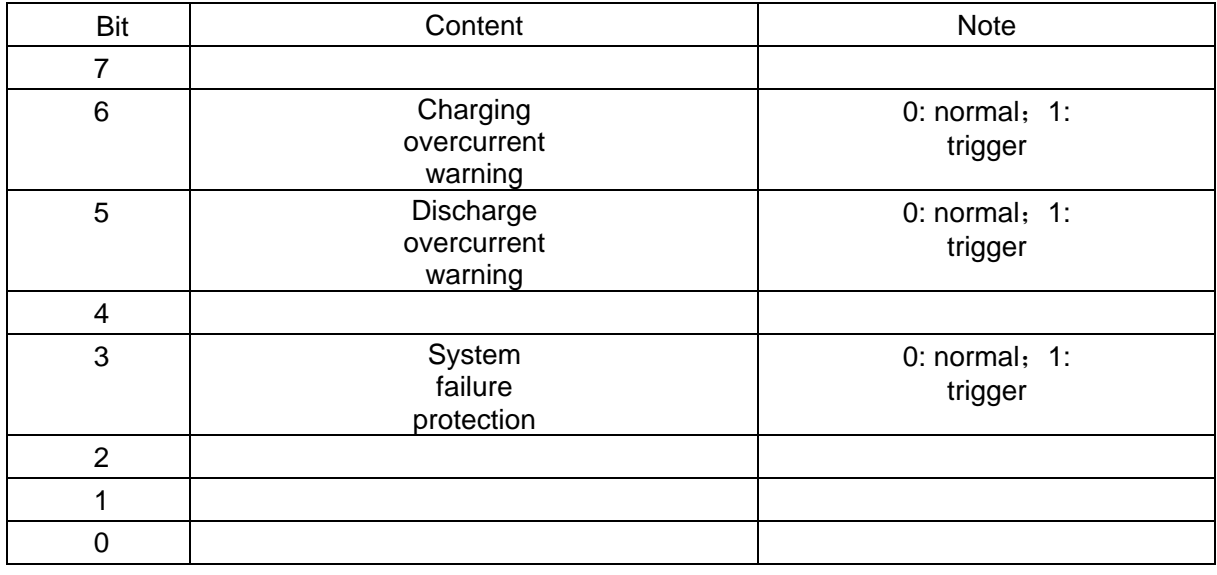

E.g.:

Send command/send command:

7E 32 30 31 32 34 36 36 32 30 30 30 30 46 44 41 39 0D

Response data/receive data:

7E 32 30 31 32 34 36 30 30 38 30 30 38 30 30 30 30 30 30 30 30 46 43 32 31 0D

# <span id="page-22-0"></span>**3.6.4.Obtaining Interactive Information of Battery Pack System Charge and Discharge Management**

■ Command

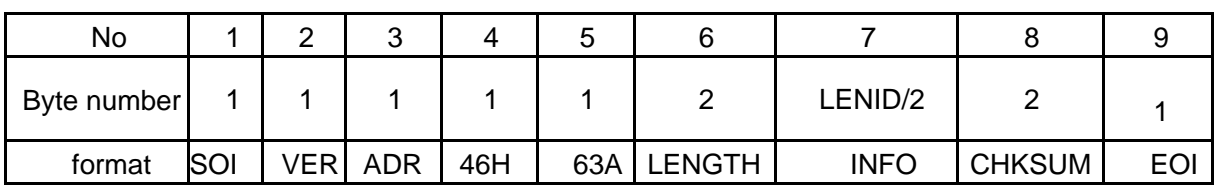

#### ■ Response

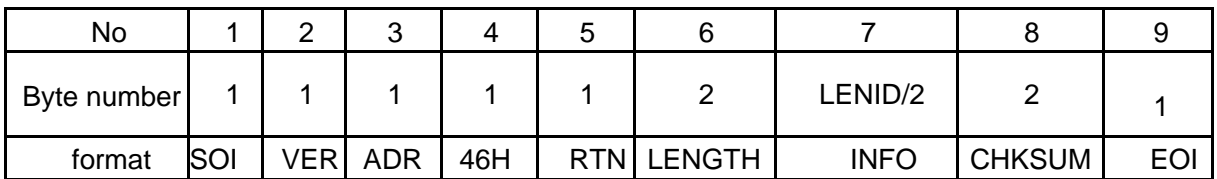

#### ■ INFO: Charge and discharge management value

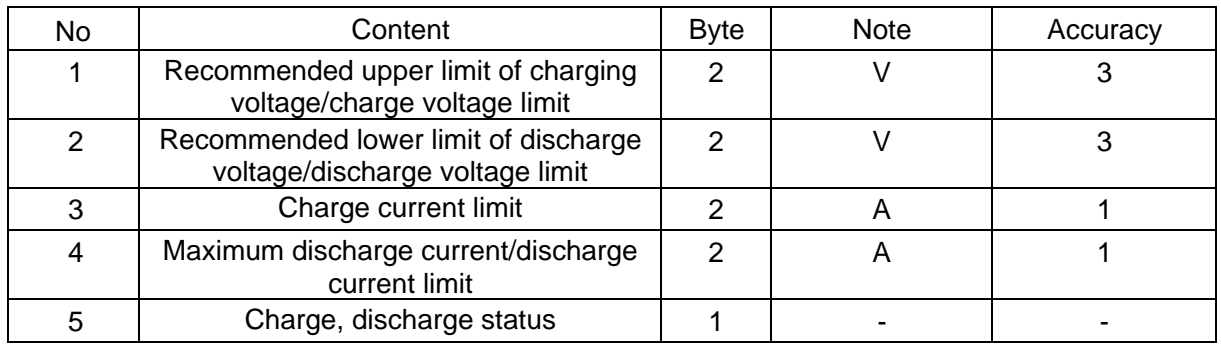

#### ■ Charge, discharge status

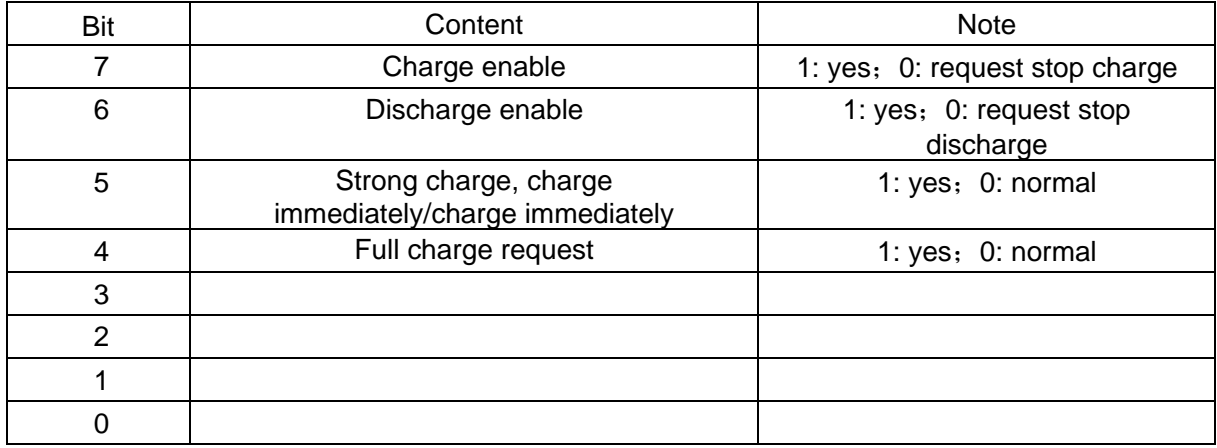

Send command/send command: 7E 32 30 31 32 34 36 36 33 30 30 30 30 46 44 41 38 0D

Response data/receive data:

7E 32 30 31 32 34 36 30 30 38 30 30 38 44 43 44 33 35 44 43 30 30 39 43 34 30 37 45 34 42 30 46 39 38 35 0D

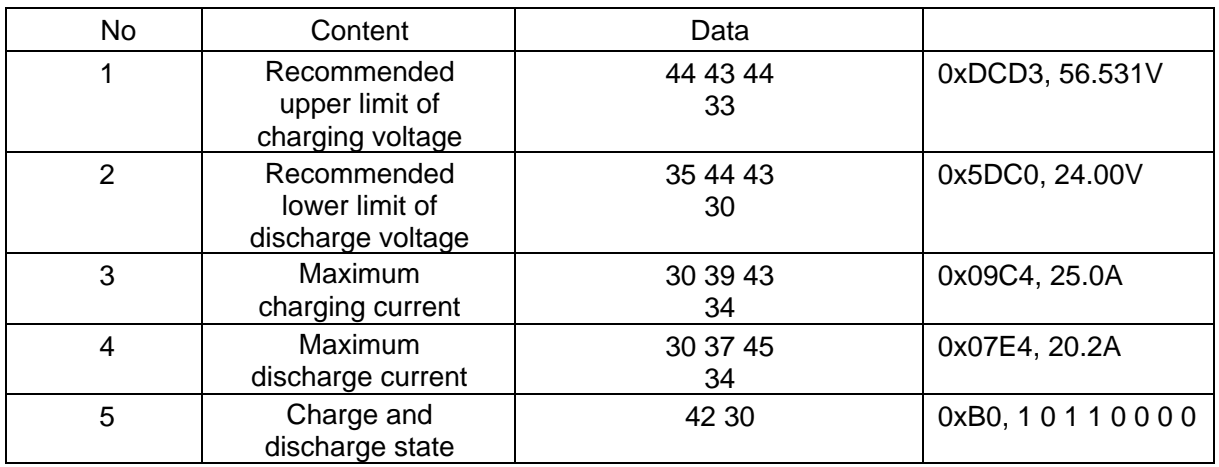

# <span id="page-23-0"></span>**3.6.5.Control the Shutdown Command of the Battery Pack System**

Only for the specific needs of the power management system. It will cause to shut down a single battery pack.

#### ■ Command

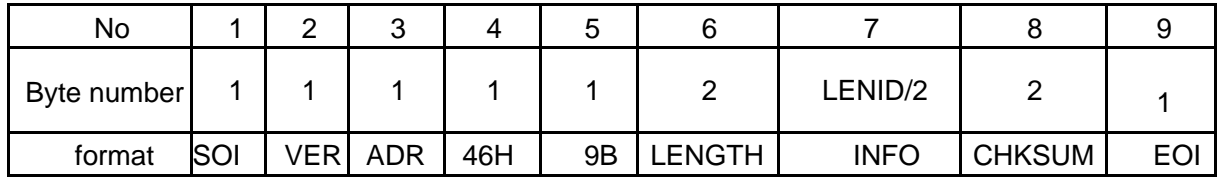

#### ■ Response

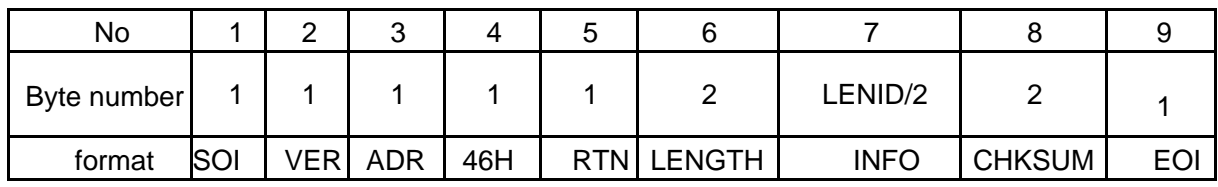

E.g.:

Send command/send command:

7E 32 30 31 32 34 36 36 34 30 30 30 30 30 46 44 41 37 0D

Response data/receive data:

7E 32 30 31 32 34 36 30 30 30 30 30 30 46 44 42 31 0D

# <span id="page-24-0"></span>**4. BATTERIES COMPATIBLE WITH THE SUNSYNK HYBRID INVERTERS**

The following batteries are compatible with all Sunsynk Hybrid Inverters (three-phase, standard single-phase, rack-mounted, and Lifelynk).

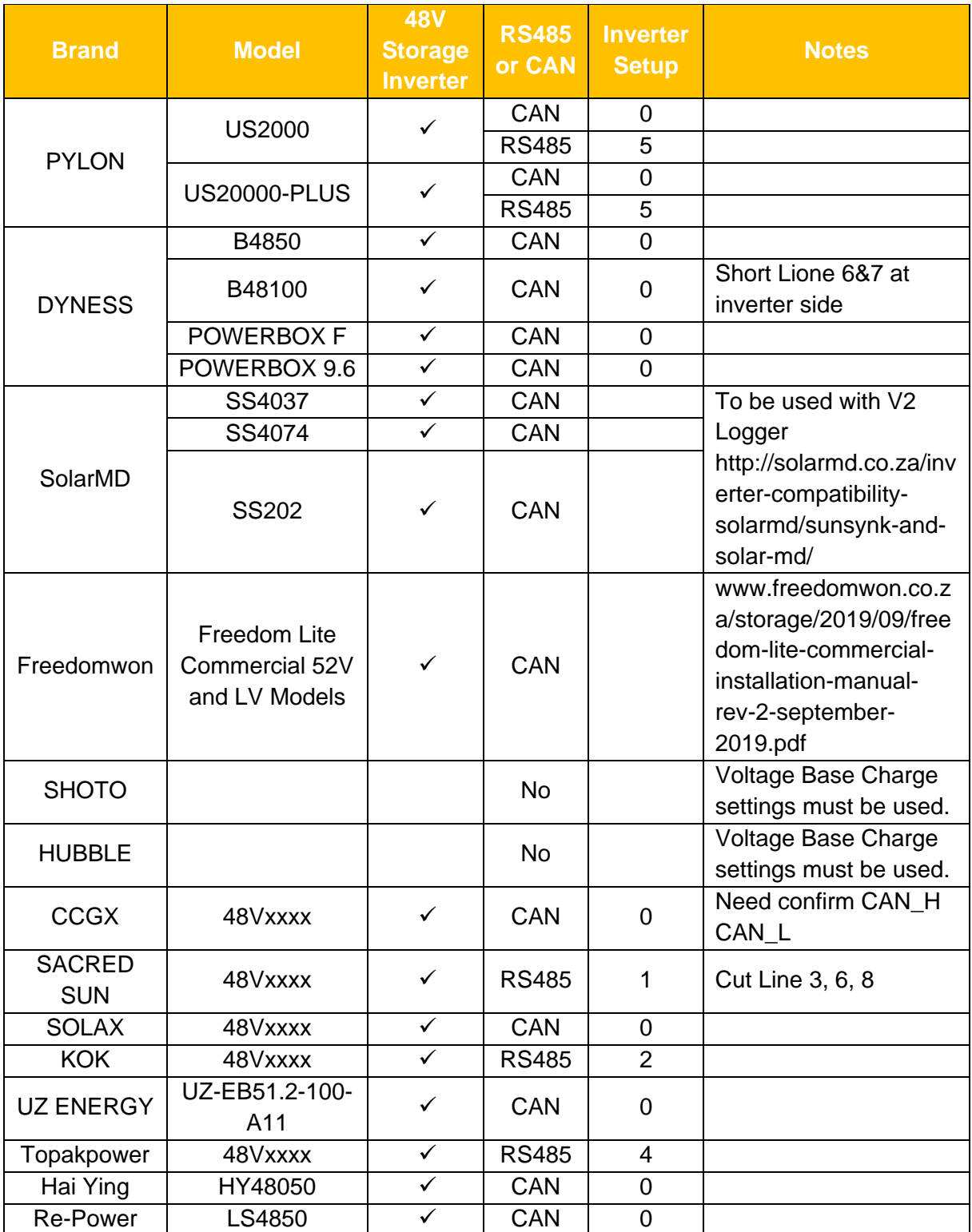

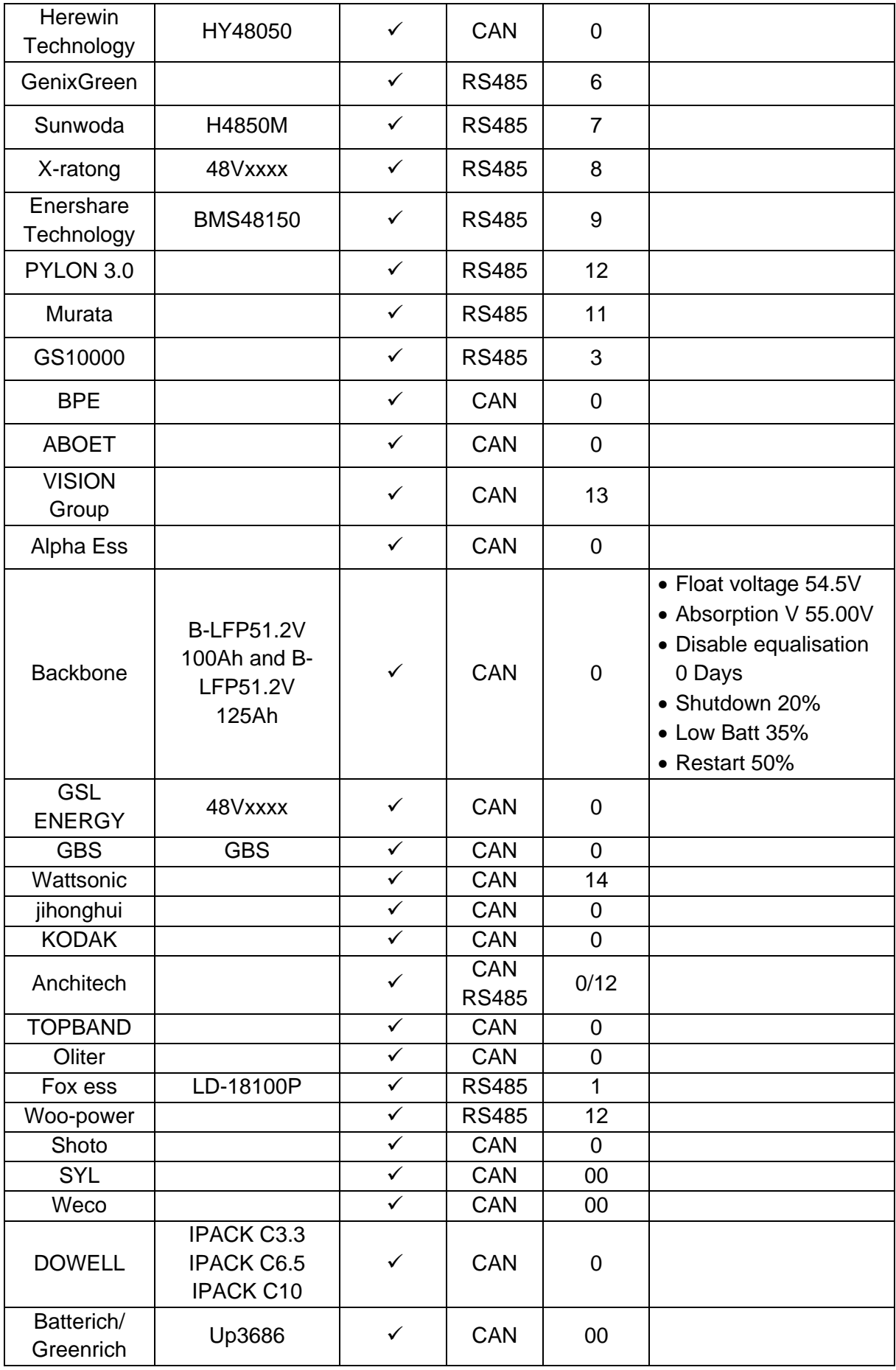

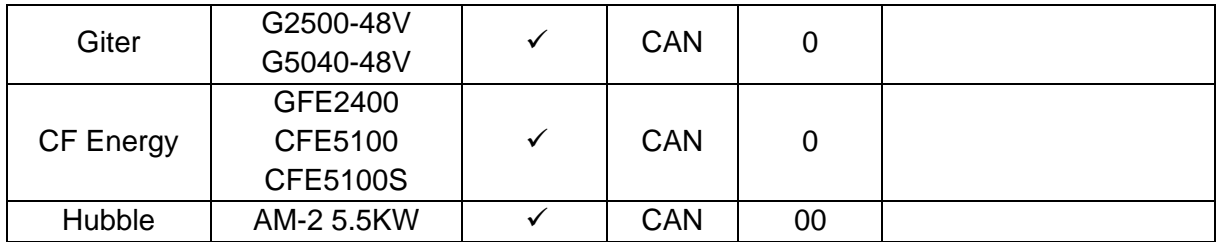

**Sunsynk Limited & Global Tech China Ltd, 3 Floor, Wai Yip Industrial Building. 171 Wai Yip Street, Kwun Tong, Kowloon, Hong Kong. Tel. HK +852 2884 4318 Fax: +852 2884 4816 Tel. UK +44 151 528 9945 Tel. SA +27 1108 39837 sales@globaltech-china.com**

**Audio Training manuals on Apple Pod Cast and Spotify Full training support, manuals and videos on www.sunsynk.com**

# SUN@SYNK

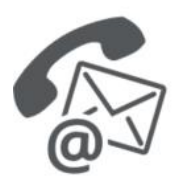

#### **Global Tech China Ltd**

3rd Floor, Wai Yip Street Kwun Tong, Kowloon, Hong Kong

Want to become a distributor? Or want to know more? Email us: sales@globaltech-china.com Our website: www.sunsynk.com GT website: www.globaltechchina.com

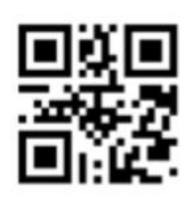